# **CONCOURS D'INFORMATICIEN**

**Le Sénat** 

SUJETS DONNÉS AU CONCOURS 2011

# **IMPORTANT**

**Le programme étant toujours susceptible d'être modifié, cette brochure est fournie à titre purement indicatif.**

**Pour tout renseignement complémentaire concernant ce concours les candidats peuvent s'adresser à la::** Direction des Ressources humaines et de la Formation du Sénat 8, rue Garancière – 75291 Paris cedex 06

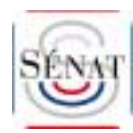

Internet : http://www.senat.fr/emploi - Courriel : concours-rhf@senat.fr

# **SOMMAIRE**

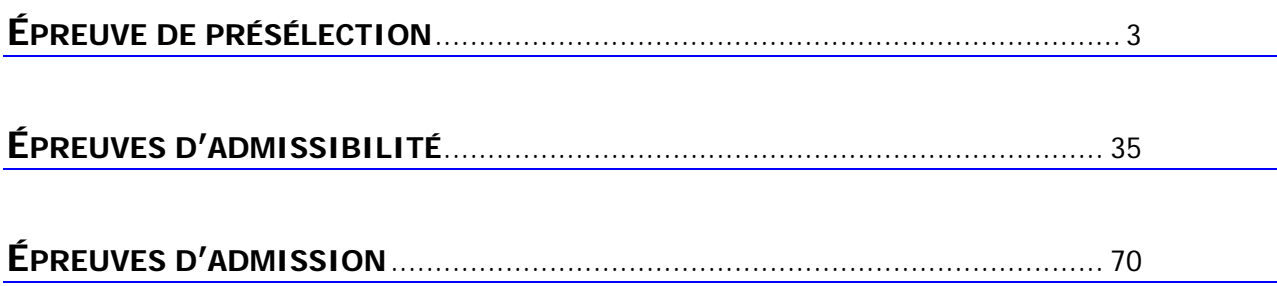

# Épreuve de présélection

Les candidats sont soumis à une épreuve écrite de présélection.

Cette épreuve n'est pas prise en compte dans le calcul du total de points obtenus au concours.

Il est demandé aux candidats de répondre à un **questionnaire à choix multiples** portant à la fois sur les connaissances informatiques, le raisonnement logique et la culture générale. Il n'est pas établi de programme spécifique pour cette épreuve.

*(*Durée 1 h 30)

## **QUESTIONNAIRE À CHOIX MULTIPLES PORTANT À LA FOIS SUR LES CONNAISSANCES INFORMATIQUES, LE RAISONNEMENT LOGIQUE ET LA CULTURE GÉNÉRALE.**

## **(Durée 1 h 30)**

## **1. Qui est actuellement le président du Sénat ?**

- A. Gérard Larcher
- B. Jean-Pierre Bel
- C. Bernard Accoyer

## **2. Si je parcours 100 mètres en 5 secondes, je roule à :**

- A. 50 km/h
- B. 70 km/h
- C. 72 km/h

#### **3. Que signifie PGI ?**

- A. Programme de Gestion Informatisée
- B. Progiciel de Gestion Intégré
- C. Partage de Gestion Informatisée

## **4. Quelle est la complexité de l'algorithme « Quick Sort » ?**

- A. n log(n)
- B. n²
- C. n

## **5. Quelle phrase est bien orthographiée ?**

- A. Les ordinateurs viennent enfin d'être livrés ; je les avais commandés il y a dix jours.
- B. Les ordinateurs viennent enfin d'être livrés ; je les avais commandé il y a dix jours.
- C. Les ordinateurs viennent enfin d'être livrés ; je les avais commander il y a dix jours.

## **6. Remplacez le « ? » par le nombre le plus logique :**

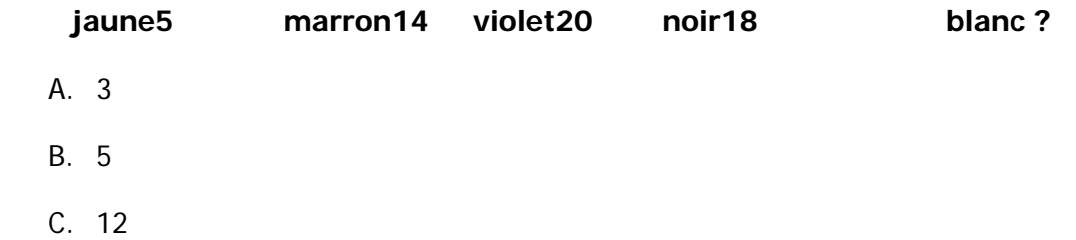

## **7. Bill Gates est le plus connu des 2 fondateurs de Microsoft, mais qui est l'autre ?**

- A. Larry Ellison
- B. Steve Balmer
- C. Paul Allen

#### **8. Un champ, dans une base de données, a un format qui peut être de type :**

- A. Code
- B. Age
- C. Texte

## **9. Que signifie TCP dans TCP/IP ?**

- A. Transfer Control Process
- B. Transmission Control Protocol
- C. Total Control Processing

#### **10. Que signifie l'acronyme URSSAF ?**

- A. Unions régionales de sécurité sociale des associations familiales
- B. Unités de recouvrement de sécurité sociale et des affaires fiscales
- C. Unions de recouvrement des cotisations de sécurité sociale et d'allocations familiales

## **11. Lesquels de ces pays ont décidé de mettre fin à la production d'énergie nucléaire ?**

- A. La Grèce et l'Allemagne
- B. L'Allemagne et la Suisse
- C. L'Ukraine et la Suisse

#### **12. Quel nombre complète cette séquence : 12 ; 15 ; 18,75 ; … ?**

- A. 21,4575
- B. 23,4375
- C. 23,4575

#### **13. Sous Linux, quel est le résultat de la commande "touch -t 199208251244 toto" dans un répertoire vide ?**

- A. Cela crée un fichier vide, dénommé "toto", dont la date de création est le 25 août 1992 à 12h44
- B. Cela crée un fichier dénommé "toto" dont la taille est de 199209251244 octets (ou cela provoque une erreur s'il ne reste plus assez de place disponible)
- C. Cela renvoie une erreur parce que le fichier "toto" n'existe pas

#### **14. Sous Windows, que signifie l'obtention d'une adresse dans le réseau 194.254.0.0/16 lorsque les paramètres TCP/IP de la carte sont "Obtenir une adresse IP automatiquement." ?**

- A. Qu'il n'y a pas de serveur DHCP actif sur le réseau
- B. Qu'il y a un conflit d'adressage sur le réseau
- C. Que le poste est connecté au réseau de la société Microsoft

## **15. Sous Linux, par quelle commande "nslookup" a-t-elle été rendue obsolète ?**

- A. dig
- B. traceroute
- C. ping

## **16. Quelle nation ne participe pas au Tournoi des six nations ?**

- A. Le Pays de Galles
- B. L'Italie
- C. La Roumanie
- **17. Complétez de la manière la plus logique la séquence suivante :**

## **six3 – trois5 – neuf4 – un?**

- A. 1
- B. 2
- C. 4

## **18. Parmi les dispositions suivantes en matière de projets informatiques, laquelle est la plus efficace en matière de maîtrise des risques ?**

- A. Faire un plan qualité
- B. Utiliser les techniques les plus avancées
- C. Refuser les projets qui n'ont pas au moins 30% de marge de sécurité

## **19. Soit le document XML suivant :**

```
<?xml version="1.0"?> 
<!DOCTYPE courses [ 
 <!ELEMENT courses (articles,magasin)> 
 <!ELEMENT articles (article+)> 
 <!ELEMENT article (nom,nb)> 
 <!ELEMENT nom (#PCDATA)> 
 <!ELEMENT nb (#PCDATA)> 
 <!ELEMENT magasin (#PCDATA)> 
\vert<courses> 
  <articles> 
    <article> 
     <nom>Lait</nom> 
     <nb>6 bouteilles</nb> 
    </article> 
    <article> 
     <nom>Eau</nom> 
     <nb>6 bouteilles</nb> 
    </article> 
    <article> 
     <nom>Beurre</nom> 
     <nb>1 motte</nb> 
    </article> 
  </articles> 
</courses>
```
- A. Ce document est du XML bien formé et valide par rapport à la DTD
- B. Ce document est bien formé mais non valide par rapport à la DTD
- C. Ce document n'est ni bien formé ni valide

## **20. En UML :**

- A. Un package peut contenir une ou plusieurs classes
- B. Un package peut contenir un ou plusieurs nœuds
- C. Un package peut hériter d'un nœud

#### **21. De la fusion de quels organismes Pôle Emploi est-il issu ?**

- A. De l'ANPE et de l'UNEDIC
- B. De l'ANTS et de l'UNEDIC
- C. De l'ARRCO et des ASSEDIC

#### **22. Quel nombre complète cette séquence : 6 ; 36 ; 1296 ; … ?**

- A. 1579616
- B. 1679616
- C. 1679716

## **23. Sous Windows, comment obtenir en ligne de commande, l'envoi perpétuel de paquets ICMP de 256 octets ?**

- A. ping -t -l 256
- B. ping -n 0 -l 256
- C. ping -t -w 256

#### **24. Que contiennent les données des paquets ICMP Echo-Request sous Windows ?**

- A. Les lettres de l'alphabet
- B. Des données aléatoires
- C. Des suites de chiffres

#### **25. Qu'est-ce qu'une motion de censure ?**

- A. Une procédure permettant de renverser le Gouvernement
- B. Une procédure permettant d'interdire la diffusion de propos licencieux
- C. Une procédure permettant de faire régner la morale

## **26. Que signifie l'adjectif « antépénultième » ?**

- A. Qui précède le dernier
- B. Qui précède l'avant-dernier
- C. Qui précède le dixième
- **27. Complétez de manière la plus logique la séquence suivante :**

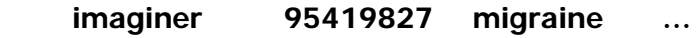

- A. 59174982
- B. 59179482
- C. 59419827
- **28. Sachant qu'un automobiliste parcourt une distance de 673 km, qu'un litre d'essence coûte 1,51 € et que sa voiture consomme 7,6 litres aux 100 km, combien lui coûte l'essence nécessaire pour ce trajet ?** 
	- A. 76,88428 €
	- B. 77,23348 €
	- C. 77,88428 €

## **29. À quoi sert un canal "C&C" dans un botnet ?**

- A. À commander et contrôler les ordinateurs composant le botnet
- B. À crypter et cacher les fichiers des ordinateurs composant le botnet (pour ensuite demander une rançon)
- C. À indiquer que le botnet est sous contrôle du groupe de hackers dénommés "C&C"

#### **30. En décimal, combien fait 0xFF ?**

- A. -128
- B. 255
- C. 256

## **31. Pour interroger une base de données relationnelle, vous utilisez :**

- A. SOAP
- B. XML
- C. SQL

## **32. Quel format de fichier ne peut pas stocker une image ?**

- A. PNG
- B. TIFF
- C. CSS

## **33. À quelle date a été promulguée l'actuelle Constitution de la France ?**

- A. Le 4 octobre 1958
- B. Le 3 juin 1958
- C. Le 27 octobre 1946

## **34. Le prix d'un objet est de 590 € après une remise de 80 %. Quel était son prix avant remise ?**

- A. 2 550 €
- B. 2 750 €
- C. 2 950 €

## **35. Des chasseurs traversent un champ enneigé avec leurs chiens et laissent derrière eux 86 empreintes de pas différentes. Combien y a-t-il de chasseurs et de chiens ?**

- A. 15 chasseurs et 13 chiens
- B. 13 chasseurs et 13 chiens
- C. 13 chasseurs et 15 chiens

## **36. Où se trouve le Surinam ?**

- A. En Afrique équatoriale
- B. En Asie du Sud-Est
- C. En Amérique du Sud

## **37. Combien le Sénat compte-t-il de Sénateurs depuis le renouvellement d'octobre 2011 ?**

- A. 344
- B. 348
- C. 351

## **38. En quelle année Facebook a-t-il été ouvert au grand public ?**

- A. 2003
- B. 2006
- C. 2008

## **39. Que signifie IBM ?**

- A. Internet Broadcast Management
- B. International Business Machines
- C. Inter Branding Method

## **40. En HTML, lequel de ces trois caractères est accentué ?**

- A. &
- B.
- C. á

## **41. Lequel de ces produits n'a pas été fabriqué par Apple ?**

- A. LISA
- B. Macintosh
- C. NeXT

## **42. Dans le domaine de la sécurité informatique, quel terme n'est pas dans l'acronyme AAA ?**

- A. Authentication
- B. Access
- C. Authorization

## **43. Quel nombre complète cette séquence : 3 ; 7 ; 12 ; 18 ; … ?**

- A. 22
- B. 24
- C. 25

## **44. Sous Unix à quoi correspond le terme "EPOCH" ?**

- A. À la date initiale à partir de laquelle est mesuré le temps par les systèmes d'exploitation
- B. Au nom du prédécesseur des systèmes Unix
- C. À rien

## **45. Quelle est la taille maximale en octets d'une trame Ethernet ?**

- A. 1452
- B. 1460
- C. 1500

## **46. Le premier A de AJAX signifie :**

- A. Asynchrone
- B. Anonyme
- C. Asymétrique

## **47. Dans l'acronyme LDAP, qu'est-ce qui est léger ?**

- A. Le protocole
- B. L'annuaire
- C. Le cœur

## **48. Combien d'octets représente un kilo-octet ?**

- A. 1 000
- B. 1 024
- C. 10 000

## **49. À quoi peut servir un CRC 32 ?**

- A. Accélérer un calcul
- B. Vérifier l'intégrité de données transmises
- C. Défragmenter un disque dur

## **50. Java et C++ sont des langages de programmation :**

- A. Orientés objet
- B. Déclaratifs
- C. Fonctionnels

## **51. Pour convertir un type de données en un autre, vous faites :**

- A. Une interview
- B. Un héritage
- C. Un cast

## **52. Dans SGBDR, le G signifie ?**

- A. Générique
- B. Gestion
- C. Graphique

## **53. Quel cycle de développement n'existe pas ?**

- A. V
- B. W
- C. Z

#### **54. Quel système d'exploitation est « open-source » ?**

- A. GNU / Linux
- B. Mac OS.X
- C. Windows 7

## **55. Après une requête sur un serveur web, celui-ci répond par le code HTTP 200. Cela signifie :**

- A. Qu'une erreur a eu lieu sur le serveur
- B. Que la page demandée est introuvable
- C. Que le document s'est correctement chargé

#### **56. HTML, XML, RSS, ATOM... ont un ancêtre commun, lequel ?**

- A. MSGL
- B. SMGL
- C. SGML

## **57. Le poste de « défenseur des droits » est actuellement occupé par :**

- A. M. Jean-Paul Delevoye
- B. Mme Jeannette Bougrab
- C. M. Dominique Baudis

## **58. Quelle adresse IP est invalide ?**

- A. ::1
- B. 10.0.0.7
- C. 192.168.259.19

## **59. « MAC » identifie :**

- A. Une adresse virtuelle
- B. Un type d'ordinateur
- C. Une adresse physique

#### **60. Combien la France compte-t-elle de départements?**

- A. 97
- B. 101
- C. 102
- **61. Soit la série de groupes de lettres : THD VFG XDJ. Lequel des groupes de lettres suivants la complète logiquement ?** 
	- A. UGH
	- B. ZBM
	- C. FVE
- **62. Une bouteille et son bouchon coûtent 110 €. La bouteille coûte 100 € de plus que le bouchon. Combien coûte le bouchon ?** 
	- A. 5 €
	- $B$  10  $\in$
	- C. 15 €

#### **63. En modélisation UML, l'association entre les classes "Voiture" et "Moteur" est :**

- A. Une généralisation
- B. Une composition
- C. Une association simple

#### **64. En informatique, GUI désigne :**

- A. La gestion unifiée des interfaces
- B. Une interface utilisateur graphique
- C. Un logiciel de gestion de base de données géographique

## **65. Dans une base de données relationnelle, quel mécanisme n'est jamais utilisé pour les contrôles d'intégrité ?**

- A. Un trigger
- B. Un index non unique
- C. Un index unique

#### **66. En C++, pour gérer les erreurs, on utilise :**

- A. Des exceptions
- B. Des templates
- C. La fonction error()

## **67. Pour la planification d'un projet, l'une des propositions ne convient pas :**

- A. Produire un diagramme de GANTT
- B. Utiliser la méthode PERT
- C. Réaliser un schéma relationnel

#### **68. Dojo est :**

- A. Un framework basé sur Ajax
- B. Une librairie de fonctions Java
- C. Un environnement de développement du budo

## **69. Une requête SQL ne permet pas de réaliser :**

- A. Une projection
- B. Une restriction
- C. Une équivalence

#### **70. Qu'est-ce qu'un "vecteur d'initialisation" en cryptographie ?**

- A. C'est un bloc de bits qui est combiné avec le premier bloc de données à chiffrer
- B. C'est le nom de la clé publique dans les algorithmes de cryptographie asymétrique
- C. C'est le nom de la séquence d'échange des clés lors de l'initialisation d'un échange sécurisé en https

## **71. Que désigne le nom commun « verbatim » ?**

- A. La versification d'une déclaration en prose
- B. La transcription d'une déclaration orale
- C. Une énumération sans classement

#### **72. À qui doit-on « La liberté guidant le peuple » ?**

- A. Eugène Delacroix
- B. Théodore Géricault
- C. Jacques-Louis David

#### **73. Quel est le nombre manquant : 4 ; 12 ; 10 ; … ; 28 ; 84 ?**

- A. 14
- B. 22
- C. 30

#### **74. Le principe de la « séparation des pouvoirs » est attaché à :**

- A. Voltaire
- B. Montesquieu
- C. Diderot

## **75. Combien de pays compte actuellement la zone euro ?**

- A. 15
- B. 16
- C. 17

## **76. À quoi sert la commande "xargs" sous Linux ?**

- A. Il s'agit d'une commande qui prend en argument le résultat de la commande précédente
- B. Il s'agit d'une commande qui donne les options possibles de la commande passée en paramètre
- C. Il s'agit d'une commande qui permet de définir des variables pour l'environnement graphique sous Linux (X)

#### **77. À quoi sert une semi-jointure en SQL ?**

- A. À obtenir des résultats même pour les enregistrements pour lesquels la valeur du champ n'a pas de correspondance dans la seconde table
- B. À effectuer un produit cartésien de toutes les valeurs de champ de la première table avec ceux de la seconde
- C. À n'obtenir que les enregistrements pour lesquels la valeur du champ n'a pas de correspondance dans la seconde table

## **78. Combien de machines peut-on configurer dans le réseau 192.168.22.160/27 ?**

- A. 25
- B. 30
- C. 254

## **79. En ligne de commande sous Windows, comment peut-on vider le cache DNS ?**

- A. ipconfig /flushdns
- B. ipconfig /flushcache
- C. ifconfig /flushdns

## **80. Sous Linux, comment trouver uniquement les fichiers du système de fichiers /usr qui ont été modifiés depuis 2 jours ?**

- A. find /usr -mtime -2 -type f
- B. find /usr -mtime 2 -type f
- C. find /usr -mtime  $+2$  -type f

## **81. Lequel de ces écrivains a été Sénateur de la Seine ?**

- A. Honoré de Balzac
- B. Victor Hugo
- C. Émile Zola

## **82. Qu'est-ce que la « navette parlementaire » ?**

- A. La procédure d'aller/retour des textes législatifs en préparation entre l'Assemblée nationale et le Sénat
- B. Une boîte de dialogue sécurisée sur internet dédiée aux échanges entre les services de la séance des deux assemblées
- C. Le nom donné au pool de voitures réservé aux liaisons prioritaires entre les deux assemblées
- **83. Le tarif d'entrée d'un musée est fixé à 6,10 €. Les membres de la société des amis de ce musée, pour laquelle l'adhésion coûte 22,80 €, bénéficient d'un tarif réduit fixé à 3,80 €. À partir de combien d'entrées l'adhésion représente-t-elle un avantage pour le visiteur ?** 
	- A. 7
	- B. 10
	- C. 15

**84. Quel nombre complète la séquence suivante : 1 ; 2 ; 6 ; 24 ; … ?** 

- A. 46
- B. 120
- C. 148

## **85. De quand date le code civil ?**

- A. 1791
- B. 1804
- C. 1848

## **86. À quel âge peut-on devenir sénateur ?**

- A. 18 ans
- B. 24 ans
- C. 30 ans

#### **87. Que signifie API ?**

- A. Accurate Proximity Indicator
- B. Algorithme Principal d'Indexation
- C. Application Programming Interface

#### **88. Trouver l'intrus :**

- A. Xenon
- B. Crimson
- C. Phenom

#### **89. Quelle technologie n'est pas utilisée avec des annuaires ?**

- A. X500
- B. LDAP
- C. vCal

## **90. La technologie Java a été mise au point par la société :**

- A. Sun
- B. IBM
- C. Moon

## **91. L'ancêtre d'internet est :**

- A. Le minitel
- B. Arpanet
- C. UUCP

## **92. Dans quel contexte utilise-t-on généralement des mutex ?**

- A. En informatique bancaire
- B. Gestion de ressources partagées
- C. Gestion du volume

#### **93. Dans une architecture MVC, où sont « stockées » les données ?**

- A. C
- B. M
- C. V

## **94. Quel pays assure-t-il actuellement la présidence du Conseil de l'Union européenne ?**

- A. La Hongrie
- B. La Pologne
- C. La Slovénie

#### **95. En quelle année la France a-t-elle adopté une charte de l'environnement ?**

- A. 1992
- B. 2000
- C. 2004

#### **96. Où siège la Banque centrale européenne ?**

- A. Bruxelles
- B. Luxembourg
- C. Francfort

## **97. Quelle séquence correspond à une suite logique ?**

- A. d16/g49/j169
- B. d16/g49/m169
- C. d4/g49/m169
- **98. La séance publique du Sénat a été ouverte à 14 h 35 et s'est achevée à 18 h 40, temps durant lequel une suspension de séance a eu lieu pendant 1 h 35. Combien de temps le Sénat a-t-il réellement siégé ?** 
	- A. 2 h 25
	- B. 2 h 30
	- C. 3 h 30

**99. Après le bug de l'an 2000, le prochain bug aura lieu en :** 

- A. 2012
- B. 2038
- C. 2042

## **100. Quelle loi est utilisée pour estimer l'augmentation en puissance des microprocesseurs ?**

- A. Loi de Murphy
- B. Loi de Poisson
- C. Loi de Moore

## **101. Qui est l'inventeur de l'interface graphique « moderne » (fenêtres, icônes, périphérique de pointage) ?**

- A. Xerox
- B. Apple
- C. IBM

## **102. Que signifie l'acronyme RFC ?**

- A. Request for comments
- B. Reset Force Control
- C. Reboot Failing Computer

## **103. Dans une base de données, un index :**

- A. Permet d'accélérer les requêtes
- B. Permet d'interdire l'accès à des données protégées
- C. Permet de gérer les utilisateurs

## **104. En UML :**

- A. Un événement « appel » peut être de nature synchrone
- B. Un événement « signal » peut être de nature synchrone
- C. Un signal peut hériter d'un package

## **105. Un terrain carré de 10 mètres de côté est planté sur tout son périmètre d'arbres plantés à intervalles d'un mètre. Combien d'arbres entourent ce terrain ?**

- A. 39
- B. 40
- C. 44

## **106. Que signifie le sigle VPN ?**

- A. Virtual Permanent Network
- B. Voie Privée Numérique
- C. Virtual Private Network

#### **107. Quelle est la signification exacte d'USB ?**

- A. Universal Serial Bus
- B. United System Branchment
- C. Un Simple Branchement

## **108. En gestion de projet qui appelle-t-on maîtrise d'ouvrage ?**

- A. Le donneur d'ordre
- B. La société chargée de l'accompagnement
- C. Le prestataire

#### **109. UML est :**

- A. Un langage de modélisation
- B. Un standard de communication
- C. Un type de port

#### **110. Qu'est-ce que le SMTP ?**

- A. Un protocole réseau pour internet
- B. Un protocole de transmission de courrier électronique
- C. Un protocole de réception de courrier électronique sécurisé

## **111. Qui a racheté l'éditeur PeopleSoft ?**

- A. SAP
- B. Oracle
- C. Personne, la société est toujours indépendante

## **112. Le mot « décade » désigne :**

- A. Une période de dix jours
- B. Une période de dix semaines
- C. Une période de dix ans

#### **113. En UML :**

- A. Un acteur représente une entité extérieure au système qu'on modélise
- B. Un acteur représente une entité interne au système qu'on modélise
- C. Un acteur peut apparaître sur un diagramme d'état-transition

## **114. Parmi les critères suivants, quel est le plus important pour la sélection d'un ERP (PGI) ?**

- A. La capacité à couvrir le périmètre fonctionnel
- B. L'accord des futurs utilisateurs
- C. Un ROI proche des 10 ans

## **115. Parmi les propositions suivantes, laquelle vous paraît la plus importante pour assurer le succès d'un programme de mise en place d'un ERP ?**

- A. Un pilotage focalisé sur le projet
- B. Un maintien des modes de fonctionnement locaux
- C. Convaincre le middle management et le top management de s'impliquer tout au long du projet

## **116. Dans un travail d'urbanisation d'un S.I., dans quel but utilise-t-on généralement un fond de carte représentant un découpage en blocs fonctionnels dans un domaine métier ?**

- A. Pour aider à modéliser les processus métier
- B. Pour construire l'architecture applicative et technique
- C. Pour servir de base à des cartographies fonctionnelles, applicatives et techniques

## **117. Pour construire une vision stratégique d'évolution de système d'information, de quel élément n'a-t-on pas besoin ?**

- A. La liste des référentiels de données
- B. Les contraintes de montée en charge
- C. Les processus métier cibles

#### **118. Quel nombre complète cette séquence : 1 ; 2 ; 6 ; 42 ; … ?**

- A. 106
- B. 1764
- C. 1806

## **119. Sous la IVème République, le Sénat s'appelait :**

- A. Le Conseil des Anciens
- B. Le Conseil de la République
- C. La Chambre des Pairs

## **120. Quel président du Sénat a été président de la République par intérim ?**

- A. Gaston Monnerville
- B. Christian Poncelet
- C. Alain Poher

## **121. Qui est, selon la Constitution de la Vème République, le chef des armées ?**

- A. Le président de la République
- B. Le Premier ministre
- C. Le ministre chargé de la Défense

## **122. Combien de temps au minimum (à 20 % près) prend le transfert d'un fichier de 400 K octets non comprimable sur une ligne téléphonique à 56 K bits/s ?**

- A. Environ 2 secondes
- B. Environ 10 secondes
- C. Environ 60 secondes

## **123. Quel est le mode de fonctionnement du protocole IP ?**

- A. Mode connecté
- B. Mode datagramme
- C. Mode full-duplex

#### **124. Les fragments IP arrivent-ils toujours dans l'ordre ?**

- A. Oui
- B. Non
- C. Uniquement pour TCP

#### **125. Quels sont les protocoles applicatifs structurants en environnement Internet ?**

- A. BGP, DNS, ICMP, NTP
- B. DNS, FTP, HTTP, SMTP
- C. DNS, HTTP, ICMP, SMTP

## **126. Les femmes, en France, ont eu le droit de vote en :**

- A. 1919
- B. 1936
- C. 1944

## **127. Les Îles Borromées sont situées :**

- A. Sur le lac Majeur
- B. Dans l'océan Pacifique
- C. Dans l'océan Indien

## **128. En France, les sièges de sénateur pourvus au scrutin majoritaire représentent environ :**

- A. Les deux tiers de l'effectif du Sénat
- B. La moitié de l'effectif du Sénat
- C. Le quart de l'effectif du Sénat

## **129. Qui surnommait-on « le Père la Victoire » ?**

- A. Winston Churchill
- B. Georges Clemenceau
- C. Napoléon

#### **130. Lequel de ces protocoles n'est pas un protocole de routage ?**

- A. BGP
- B. IGRP
- C. SNMP

## **131. Lequel de ces pays n'est pas un membre permanent du Conseil de Sécurité des Nations Unies ?**

- A. Le Brésil
- B. La Chine
- C. Le Royaume-Uni

## **132. La Guerre des Six Jours a eu lieu :**

- A. En 1956
- B. En 1967
- C. En 1991

## **133. Balzac n'a pas écrit :**

- A. Eugénie Grandet
- B. Les illusions perdues
- C. Lucien Leuwen

## **134. Quel est l'indicateur de performance énergétique communément utilisé dans les datacenters ?**

- A. Le GPE (Green Power Efficiency)
- B. Le PUE ( Power Usage Efficiency)
- C. Le POE (Power Outage Efficiency)
- **135. Calculez l'entropie d'une source biaisée définie par l'alphabet {a,b,c,d} et les probabilités {p(a)=1/2, p(b)=1/4, p(c)=p(d)=1/8 } On rappelle que l'entropie est définie comme étant l'opposé de Somme (x . log2(p(x)), x étant un élément de l'alphabet.** 
	- A. 0,5
	- B. 1,25
	- C. 1,75

## **136. Lequel de ces grands hommes ne repose pas au Panthéon ?**

- A. Albert Camus
- B. René Cassin
- C. Victor Hugo

## **137. En 2006, la finale de la Coupe du Monde de football a eu lieu entre :**

- A. Le Brésil et l'Allemagne
- B. L'Espagne et les Pays-Bas
- C. L'Italie et la France

## **138. Parmi les noms suivants, lequel désigne un algorithme de chiffrement à clef secrète ?**

- A. AES
- B. BASE64
- C. MD5
- **139. Dans les protocoles de sécurisation du WIFI WEP ou WPA, basé sur l'algorithme RC4, la taille de la clef secrète de chiffrement peut être, en nombre de bits :** 
	- A. 56
	- B. 96
	- C. 104

**140. Complétez de la manière la plus logique la séquence suivante : 3 ; 23 ; 143 ; … ?** 

- A. 263
- B. 326
- C. 863
- **141. On vous demande de réaliser un développement ultra-rapide d'un prototype (maquette opérationnelle) au début d'un développement de type SCRUM. On vous laisse le choix entre 3 langages de programmation, lequel choisiriez-vous ?** 
	- A. PERL
	- B. JAVA
	- C. Objective C

## **142. Lequel de ces pays n'a pas de frontière avec la Moldavie ?**

- A. La Bulgarie
- B. La Roumanie
- C. L'Ukraine

## **143. Les Français établis hors de France sont représentés au Sénat par :**

- A. 2 Sénateurs
- B. 6 Sénateurs
- C. 12 Sénateurs

## **144. Le mode cryptographique CBC correspond à :**

- A. Cipher Block Code
- B. Cipher Block Chaining
- C. Cloaked Backwards Cipher
- **145. En matière de cryptographie, certains hackers matheux essaient de trouver les clés secrètes en factorisant des nombres premiers. Quelle taille de nombre peuton factoriser (décomposer en facteurs premiers) avec la technologie actuelle, avec des moyens "raisonnables" (entre 1 ordinateur et un millier d'ordinateurs en réseau) ?** 
	- A. 200 chiffres décimaux
	- B. 300 chiffres décimaux
	- C. 400 chiffres décimaux

**146. Que signifie le E des initiales ETL dans le contexte des bases de données décisionnelles ?** 

- A. Explain
- B. Expose
- C. Extract

## **147. Combien de personnes étaient incarcérées, en France, au 1er janvier 2011 ?**

- A. Environ 60 000
- B. Environ 75 000
- C. Environ 120 000

## **148. Cette question concerne le logiciel APACHE Subversion très utilisé par les développeurs, notamment sous Unix. Laquelle des affirmations suivantes est correcte ?**

- A. Ce logiciel est gratuit, mais les sources ne sont pas disponibles
- B. Ce logiciel est gratuit, c'est un logiciel libre
- C. Ce logiciel est gratuit, mais seulement pour usage personnel et pour l'enseignement

## **149. Cette question concerne encore le logiciel APACHE Subversion. Parmi les protocoles suivants, lequel permet d'accéder à un dépôt ?**

- A. HTTP
- B. IMAP
- C. SMTP

#### **150. Parmi les langages de programmation suivants, quel est l'intrus ?**

- A. C++
- B. PHP
- C. PYTHON

## Épreuves d'admissibilité

## **I. Épreuve technique (programmation, logique, algorithmie)**  (durée 3 heures – coefficient 4)

Pour les questions de programmation, le candidat doit choisir entre les langages suivants : C/C<sup>++</sup>, Java, Perl.

## **II. Étude de cas**

(durée 4 heures – coefficient 4)

Selon le profil d'emploi pour lequel ils concourent, les candidats doivent réaliser :

- **pour le profil « développement »** : une étude d'un projet applicatif comportant l'analyse du besoin, la conception, les choix techniques, le détail de la réalisation proposée (diagrammes pertinents en fonction de la méthode d'analyse et de conception choisie par le candidat, choix des modules, algorithmique) ;
- **pour le profil « administration des systèmes »** : une étude d'un projet d'évolution d'architecture, comportant des choix techniques et leur justification par rapport aux besoins, et prenant en compte les aspects systèmes, réseaux, exploitation, déploiement, sécurité, optimisation des processus productifs.

Pour les deux profils d'emploi, le dossier remis aux candidats pour cette épreuve pourra comporter des documents rédigés en anglais.

 $\Box$ 

## **ÉPREUVE TECHNIQUE**

## **(PROGRAMMATION, LOGIQUE, ALGORITHMIE)**

## **(Durée 3 h – coefficient 4)**

Pour les questions de programmation, le candidat doit choisir entre les langages suivants :  $C/C++$ , Java, Perl.

## **REMARQUES PRÉLIMINAIRES :**

- − Les problèmes ci-dessous sont indépendants et peuvent être traités dans n'importe quel ordre.
- − Chaque fois qu'une réponse à une question demande l'écriture d'une "fonction", le candidat aura la liberté d'écrire une "fonction" (ou une "méthode" en Java ou C++), au choix, dans l'un des langages suivants : C, C++, Java ou Perl. Toutefois, le langage choisi devra être le même pour toutes les réponses. **Le langage choisi devra être indiqué clairement au début de votre copie**.
- − Concernant les questions nécessitant l'écriture d'une "fonction", le code devra être non seulement correct mais aussi le plus lisible possible, ce qui veut dire correctement présenté (avec indentations et un minimum de rayures) et largement commenté. Les noms des fonctions et des variables devront aussi être choisis pour faciliter la compréhension du code. On recommande donc vivement aux candidats de préparer leurs réponses au brouillon, la lisibilité du code étant clairement prise en compte dans la correction.
- − Pour éviter une rédaction trop lourde pour les candidats ayant choisi le langage Java, lorsqu'il est demandé d'écrire une "fonction", il n'est pas nécessaire d'écrire la classe qui la contient.

## **BARÈME [20 points au total] :**

PROBLÈME n° 1 : 5 points

PROBLÈME n° 2 : 4 points

PROBLÈME n° 3 : 5 points

PROBLÈME n° 4 : 6 points

**RAPPEL** : commencez votre copie en indiquant le langage choisi parmi C, C++, Java ou Perl.
## **PROBLÈME n° 1**

Qu'affiche ce programme ? Il n'est pas demandé de justifier sa réponse mais simplement d'écrire ce qui est affiché.

```
public class concoursSenat { 
    static void f1() { 
         boolean p=true, q=true, r=true, s=true; 
        p = (lp & 8 & q) || (lr & 8 & s);if ( !p ) q = (p || q) &8 & (r || s);else q = \frac{1}{q};
        r = p || q || r || is;
        s = (lp & 8 \text{ s}) & 8 \text{ k} & (p || q || r || s) & 8 \text{ k} & (q || s);System.out.println("x1=" + p + " " + q + " " + r + " " + s);
    } 
   static void f2() {
        int a[][] = { \{1,2\}, \{7,6\} };
        int b[][] = { \{4,3\}, \{1,5\} };
        for( int i = 0; i < 2; i++)
           for( int j = 0; j < 2; j + + )
                a[i][j] *= b[j][i];
        for( int i = 1; i < 2; i++ )
           a[0][0] += a[i][i];
    System.out.println("x2 = " + a[0][0]);
    } 
    static void f3(long n) { 
        long s = 0;
        while(n > 0)
            { 
                s = s * 10 + n % 10;n /= 10;
 } 
     System.out.println("x3=" + s); 
    } 
   static int f4(int n) { 
    int x=0;
    for(int i=0; i<=n; i++) {
     for (int j=i; j < = n; j++) {
       x+=i+j; } 
     } 
     return x; 
   }
```

```
 static void f5() { 
   long x5 = 0;
   for(long i=0, j=500; i < 1000; ++i, j++)
    x5 + (j-i);
   System.out.println("x5=" + x5);
   } 
  static int f6(int n) { 
   if(n < 0) return -1;
   if(n == 0) return 0;
   if(n \lt = 5) return n;
   if(n \leq = 9) return 10+n;
   else return f6(n/10);
   } 
   static void f7() { 
       int c[][] = new int[100][100];
       for( int i = 0; i < 100; i++)
          for( int j = 0; j < 100; j++ ) {
               if(j > i) c[i][j] = 0;else if( i = 0 ) c[i][j] = 1;
               else if( j = 0 ) c[i][j] = 1;
               else c[i][j] = c[i-1][j-1] + c[i-1][j];
 } 
  System.out.println("x7=" + c[10][2]);
   } 
   static void f8(double a) { 
   long i=0, b=(long) a;
   long j=0;
   while (b > 0) {
       i + = 1-(b\%2);
       j + = 1 - (b%3) + ((b%3)/2);
        b / = 10;
    } 
   System.out.println("x8=" + (i + 100 * j));
   } 
   static int f9(int a, int b ) { 
       if(a < 5) return b;
        return f9(a/10, a+b*10); 
   }
```

```
 static void f10(long b) { 
    int cpt = 0;
     while(b > 0) {
         if( b < 5) System.out.println("x10[" + cpt++ + "]=" + b);
         if( b < 10 ) b + = 3;
         else if( b < 20 ) b^* = 2;
         else b / = 3;
     } 
   } 
   public static void main(String[] args) { 
   f1();
   f2();
    f3(12345678); 
   System.out.println("x4 = " + f4(10));
   f5();
   System.out.println("x6=" + f6(8765432));
   f7();
    f8(3141592653.25); 
   System.out.println("x9=" + f9(400,7));
   f10(1);
   } 
}
```
**Remarque** : l'exercice est conçu de manière à ce que les candidats qui ne connaîtraient pas Java mais seulement C, C++, voire Perl, n'aient aucune difficulté majeure à répondre à la question.

À tout hasard, on précise que :

- − **System.out.println(...)** produit l'affichage de l'argument passé en paramètre ;
- − l'opérateur + entre chaînes de caractères produit la concaténation des chaînes ;
- − exécuter un programme Java consiste à exécuter les instructions comprises dans la méthode **main(...)**.

## **PROBLÈME n° 2**

Pour ce problème, il est demandé au candidat d'écrire des fonctions dans le langage choisi au début de l'épreuve. Le code doit être soigné et tenir compte des problèmes pouvant survenir en évitant l'arrêt brutal du programme. Lorsqu'un choix particulier est retenu pour le traitement de ces problèmes, merci de l'expliciter.

**Question 1** : Écrivez une fonction *cmp\_fichier* qui prend en argument deux noms de fichier, qui compare les contenus des fichiers et qui retourne **true** si les fichiers ont le même contenu ou **false** dans le cas contraire. Il s'agit bien de faire une comparaison octet par octet sans utiliser une fonction toute faite comme **diff**.

**Question 2** : Écrivez une fonction qui prend en argument un tableau de nom de fichiers et qui compare les fichiers un à un en affichant les fichiers identiques. Cette fonction utilisera la fonction **cmp\_fichier** de la question 1.

**Question 3** : Combien de lectures de fichiers au total effectue la fonction de la question 2 ?

**Question 4** : Parmi un grand nombre de fichiers, on sait que seuls deux fichiers sont identiques. La fonction écrite à la question 2 se révèle trop peu optimisée pour retrouver les deux fichiers identiques, car elle effectue trop de lectures de fichiers. On essaiera de trouver une alternative beaucoup plus rapide en essayant de faire un minimum de suppositions sur le contenu des fichiers (si possible aucune). Ainsi, une réponse qui suppose que les fichiers soient assez petits pour être chargés en mémoire sera moins bonne qu'une qui ne fera pas cette hypothèse. De même, on s'efforcera de pouvoir traiter des fichiers de taille égale ou encore avec des contenus volumineux ne différant que de quelques octets.

Pour cette question, on ne demande pas d'écrire le code mais de décrire précisément l'algorithme et les suppositions éventuelles faites sur les fichiers. On donnera un ordre de grandeur du nombre de lectures de fichiers effectuées par cet algorithme.

## **PROBLÈME n° 3**

**Avertissement** : Ce problème ne comporte aucune programmation. Il est demandé de concevoir des algorithmes, si possible rapides, et d'en donner les principaux éléments.

### **Introduction**

Le Service Historique des Archives s'intéresse à la généalogie des sénateurs.

Il dispose d'une liste **L** d'environ 1 million d'enregistrements structuré comme suit : chaque enregistrement comporte :

- − clé d'identification unique ;
- − nom d'une personne (composé d'un ou plusieurs mots, séparés par des blancs) ;
- − prénoms d'une personne (un ou plusieurs mots, séparés par des blancs) ;
- − clés d'identification du père et de la mère (ou bien « 0 » lorsque non disponible).

Les chaînes généalogiques discernables ont une longueur très variable, mais portent en moyenne sur 5 générations. Dans la période considérée, chaque personne avait en moyenne 4 enfants. Le fichier **L** ne comporte aucune faute d'orthographe ni aucune erreur de clé d'identification, mais peut comporter des omissions de mots dans les noms et prénoms, ou bien des interversions de mots dans le nom ou dans la liste des prénoms.

Vous disposez également d'une liste **S** d'environ 10.000 sénateurs, morts ou vivants, structurée comme suit :

- − clé d'identification unique ;
- − nom d'un sénateur (composé d'un ou plusieurs mots, séparés par des blancs) ;
- − prénoms du sénateur (un ou plusieurs mots, séparés par des blancs).

Un sénateur a en moyenne 2 mots dans son nom, mais le nombre peut aller jusqu'à 6. De même, un sénateur a en moyenne 3 prénoms, mais le nombre de prénoms peut aller jusqu'à 6. Les noms et prénoms contenus dans **S** sont complets : tous les noms et tous les prénoms sont répertoriés dans **S**.

La liste **S** ne comporte aucune erreur, et notamment aucune faute d'orthographe.

On supposera que les listes **S** et **L** peuvent être entièrement stockées en mémoire centrale de l'ordinateur.

### **Question 1 :**

Dans cette question, nous cherchons à identifier dans la liste **L** les personnes susceptibles d'être sénateurs, en utilisant leurs noms et prénoms et en comparant les listes **L** et **S**.

1-1 : Pour cette question, on fera l'hypothèse que les noms et prénoms des deux listes sont complets. En outre, les prénoms ainsi que les mots du nom sont dans le bon ordre dans les deux fichiers.

Concevez un algorithme rapide pour comparer les noms et prénoms des sénateurs de la liste **L** avec ceux de la liste **S**. Votre algorithme doit permettre de marquer les sénateurs possibles dans **L**.

1-2 : Dans cette question, on supposera que la liste **L** ne comporte aucune omission de noms ou de prénoms. En revanche, les mots du nom et des prénoms ne sont pas nécessairement donnés dans le même ordre dans les listes **S** et **L**. Une personne de **L** devra donc être marquée candidate lorsque tous les mots de ses nom et prénoms coïncident avec une personne déterminée de **S**.

Concevez un algorithme rapide pour comparer **S** et **L**, et marquer les sénateurs possibles dans **L**.

### **Question 2 :**

Nous avons maintenant fini de marquer dans la liste **L** les sénateurs possibles. Une nouvelle tâche vous attend : trouver grâce aux relations de parenté de la liste **L** s'il y a des liens de parenté entre deux sénateurs quelconques.

Concevez un algorithme et les structures de données nécessaires permettant de lister tous les couples (A, B) de deux sénateurs qui sont en parenté jusqu'au degré inférieur ou égal à N.

Le degré de parenté reçoit sa signification du code civil : on cherche entre 2 personnes l'ancêtre commun le plus proche, et on additionne le nombre de générations d'écart dans les deux chemins. Ainsi, père et fils sont en parenté au 1<sup>er</sup> degré, frère et sœur au 2<sup>ème</sup> degré, oncle et nièce au 3ème degré, cousins germains au 4ème degré.

Le paramètre N, qui définit le degré de parenté maximum, est compris entre 1 et 8. On suppose qu'on trouvera environ 1000 couples de sénateurs en parenté jusqu'au 8ème degré.

Votre algorithme devra être conçu pour une exécution rapide.

### **PROBLÈME n° 4**

Pour ce problème, lorsqu'il est demandé d'écrire du code, le candidat devra utiliser le langage choisi au début de l'épreuve. Ce code ne devra pas provoquer d'exception ou de crash lors de son exécution, quelles que soient les données traitées. Le candidat devra donc traiter de manière cohérente et compréhensible les cas particuliers, même si ceux-ci ne figurent pas explicitement dans l'énoncé des questions.

On considère un réseau social de type Twitter et N individus appartenant à ce réseau. On considère le **tableau des relations** entre ces personnes. Il s'agit d'un tableau bidimensionnel. On convient que, si l'on appelle A ce tableau :

- − A[i][j] = 1 si la personne j suit la personne i, c'est-à-dire si j est abonné aux messages de i ;
- − A[i][j] = 0 dans le cas contraire.

On notera que ce réseau social n'est pas symétrique, c'est-à-dire que A[i][j] = 1 n'implique pas nécessairement A[j][i] = 1. On considère par ailleurs que A[i][i] = 0.

**Question 1** : Écrivez une fonction **ratio** qui prend pour paramètre un tableau des relations, **A**, NxN et qui retourne un tableau monodimensionnel **R** de taille N contenant des nombres réels tel que **R[i]** représente le rapport entre le nombre de personnes auxquelles i est abonné divisé par le nombre de personnes qui sont abonnées à i.

**Question 2** : Par la suite, on cherche à établir le **niveau de liaison** entre les individus.

Si j est abonné à i, on dit que le niveau de liaison entre i et j est de 1.

Si j n'est pas abonné à i mais qu'il existe une personne k telle que k est abonné à i et que j est abonné à k, le niveau de liaison de i à j est 2.

Plus généralement, considérons toutes les chaînes d'abonnement entre i et i : (i, a<sub>1</sub>, a<sub>2</sub>, …, a<sub>n</sub>, j)  $a_1$  est abonné à i,  $a_2$  à  $a_1$ ,  $a_{k+1}$  à  $a_k$ , …, j à  $a_n$ . Soit  $m(i,j)$  le nombre minimal de personnes dans toutes les chaînes d'abonnement liant i et j. Le niveau de liaison entre i et j est par définition  $m(i,i) -1$ .

Si i et j ne peuvent pas être reliés par une chaîne d'abonnement, on conviendra, dans ce cas, que le niveau de liaison entre i et j est 0.

Nous allons fabriquer par itération successive le tableau des niveaux de liaison. Une itération consiste à appeler une fonction **calculer\_niveau**. Cette fonction a pour argument un niveau de liaison **p** et un tableau **A** (NxN) qui contient tous les niveaux de liaison de 1 à **p** et des 0 pour les niveaux supérieurs à **p** ou égaux à 0. Après l'exécution de **calculer\_niveau**, le tableau **<sup>A</sup>** est complété par le niveau de liaison **p+1**.

On considère une fonction **calculer\_tous\_niveaux** qui prend comme argument un tableau des relations NxN et le complète en calculant tous les niveaux de liaisons entre les individus. Le code suivant en Java ou C++ (le code Perl correct s'obtient par quelques modifications simples en utilisant \$, @ , … pour les variables) est un extrait du corps de la fonction. La numérotation des lignes ne fait pas partie du code mais a pour but de simplifier le repérage des lignes pour vous faciliter la rédaction des réponses aux questions suivantes. **A** est le tableau passé en argument et **p** est une variable entière.

10  $p=1$ ;

20 while( true) {

30 calculer\_niveau(p,A) ;

40  $p = p + 1$ ;

On suppose que A contient initialement les données suivantes :

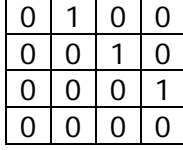

Merci de répondre en fournissant 3 tableaux (1 pour chaque étape) **Question 2a** : Quel est l'état du tableau après le premier appel de **calculer\_niveau** ?

**Question 2b** : Quel est l'état du tableau après le deuxième appel de **calculer\_niveau** ?

**Question 2c** : Quel est l'état du tableau après le troisième appel de **calculer\_niveau** ?

**Question 2d** : Que peut-on dire de l'état du tableau au-delà du troisième appel ?

**Question 3** : Quel que soit le tableau des relations NxN initial, montrez (en argumentant) qu'il existe un niveau de liaison maximum, **max\_liaison**. Donnez une expression au plus près de **max\_liaison** en fonction de N.

**Question 4** : Si le code de la question 2 devait être utilisé dans un vrai programme, quel problème algorithmique présenterait-il ? Corrigez ce problème.

### **Question 5** : Écrivez la fonction **calculer\_niveau**.

**Question 6** : Dans certains cas, selon les données présentes dans le tableau initial, le niveau de liaison maximal effectif reste inférieur strictement à **max\_liaison**. Faites en sorte que **calculer\_niveau** détecte ces cas en retournant le booléen **true** lorsque le niveau maximum effectif est atteint. Modifiez le code de la question 4 pour prendre en compte le nouveau fonctionnement de **calculer\_niveau**.

**Question 7** : On constate qu'à chaque itération, **calculer\_niveau** doit parcourir tout le tableau pour modifier relativement peu de données. Proposez une optimisation de cette fonction. Vous pouvez pour cela vous appuyer sur des structures de données supplémentaires et / ou modifier la structure de données représentant les liaisons entre les individus. On demande ici d'expliquer les modifications à apporter sans pour autant recoder les fonctions **calculer\_niveau** ou **calculer\_tous\_niveaux**.

**Question 8** : On revient maintenant aux structures d'origine. Écrivez une fonction **calculer\_influence** qui, à partir d'un tableau des relations, retourne un tableau monodimensionnel R où R[i] représente l'influence de l'individu i. L'influence est le nombre maximal de personnes touchées par un message émis par i, en supposant que tous les individus du réseau social retransmettent systématiquement les messages qu'ils reçoivent des personnes auxquelles ils sont abonnés.

## **ÉTUDE DE CAS – PROFIL « DÉVELOPPEMENT »**

## **(Durée 4 h – coefficient 4)**

Les candidats doivent réaliser une étude d'un projet applicatif comportant l'analyse du besoin, la conception, les choix techniques et le détail de la réalisation proposée (diagrammes pertinents en fonction de la méthode d'analyse et de conception choisie par le candidat, choix des modules, algorithmique).

L'usage de tout appareil électronique n'est pas autorisé.

## I. Présentation générale

L'étude de cas porte sur la gestion des inventaires du Sénat.

## **Introduction**

Le Sénat souhaite rénover et optimiser sa gestion d'inventaires par la mise en œuvre d'une nouvelle application, que l'on nommera « GIS ».

Vous êtes l'ingénieur informaticien en charge de l'étude et du développement de cette nouvelle application.

Après une description de la situation existante, le nouveau modèle des données ainsi que les principaux processus à mettre en œuvre vous seront présentés. Ces derniers ont été volontairement simplifiés pour ne pas alourdir inutilement l'épreuve et permettre aux candidats de répondre dans le délai imparti.

Dans la suite de ce document, les biens inventoriés seront désignés par le mot « objet ».

## **Environnement existant**

### **Bases d'inventaires**

Les inventaires sont actuellement gérés au sein de différentes directions du Sénat :

- − la direction de l'Architecture, du Patrimoine et des Jardins (DAPJ) ;
- − la direction de la Communication (DC) ;
- − la direction de la Logistique et des Moyens généraux (DLMG) ;
- − la direction des Systèmes d'information (DSI).

Suivant la direction, les bases d'inventaires actuelles sont gérées sous différents systèmes : 4D, Microsoft Access, Microsoft Excel ou WinPark.

Nous souhaitons abandonner ces « bases de données » hétérogènes au profit d'une base centralisée plus performante et mieux sécurisée, tout en conservant une gestion déconcentrée dans les directions.

Le schéma des données actuelles n'est pas fourni ici mais vous devez savoir qu'il diffère assez sensiblement du modèle attendu dans la base cible.

Une exception à la centralisation : l'inventaire des matériels informatiques sera géré dans un logiciel dédié à la direction des Systèmes d'information.

### **Gestion des locaux : ePALAIS**

La gestion des inventaires pourra s'intégrer à une application existante nommée ePALAIS.

L'application ePALAIS permet aujourd'hui de gérer les locaux (surface, plans), leur affectation réglementaire (à une direction, un groupe politique, etc.) et leurs occupants.

Elle est basée sur un progiciel de gestion de patrimoine cartographique qui permet le développement de plans interactifs, en l'occurrence basés sur les plans numérisés de nos locaux. Il est possible par paramétrage de faire évoluer ce logiciel en ajoutant de nouveaux objets (tables, attributs) et de nouvelles relations entre objets. L'outil offre alors sans programmation les fonctionnalités de base : création, mise à jour, suppression, interrogation et navigation au travers des relations.

Une grande majorité des soixante utilisateurs d'ePALAIS ont un accès en consultation seulement.

Environnement technique : application sous Windows server 2000 et base de données Oracle sous UNIX.

### **Gestion comptable : COMPTA 2002**

Les directions utilisent un progiciel comptable nommé en interne COMPTA 2002 pour toute la chaîne comptable. Il intègre une comptabilité générale, une comptabilité budgétaire et une comptabilité auxiliaire, avec la gestion :

- − des fournisseurs (commandes, factures, paiements) ;
- − des clients (factures, encaissements) ;
- − des immobilisations (vue comptable et financière).

L'environnement technique de cette application est un progiciel du marché, installé sur des serveurs UNIX. Elle fonctionne avec une base de données Oracle, également sous UNIX.

## II. La gestion des inventaires

Nous présentons ci-après le domaine à gérer de la future application GIS, en détaillant les processus principaux à mettre en œuvre puis les données.

Ces informations sont le fruit des premières interviews menées auprès des directions concernées. Les fonctionnaires qui participent à la gestion des inventaires ont été interrogés : des administrateurs (responsables hiérarchiques), des administrateurs-adjoints gestionnaires et des agents.

## **Processus de gestion d'inventaires**

Ce chapitre décrit trois processus majeurs de la gestion des inventaires :

- − entrée d'objets sur achat ;
- − réforme ;
- − campagne de contrôle d'inventaire.

Le processus « entrée d'objets hors achat » (sans commande) n'entre pas dans le périmètre de cette étude de cas.

Notez que les objets sont répartis au sein des directions selon leur nature : le matériel audio/vidéo est géré au sein de la direction de la Communication, le mobilier et les œuvres d'art au sein de la direction de l'Architecture, du Patrimoine et des Jardins, les petits matériels au sein de la direction de la Logistique et des Moyens généraux, etc.

### **« Entrée d'objets sur achat »**

Le gestionnaire commence par passer une commande auprès d'un fournisseur référencé.

Dès l'émission du bon de commande, le gestionnaire prépare la réception des objets dans l'outil GIS. Il saisit une commande et des lignes au statut « En attente en livraison ».

Pour faciliter la création par lot d'objets identiques, le gestionnaire renseigne sur la ligne de commande les informations communes à tous les objets de cette ligne.

On propose que ce soit la saisie d'une quantité Q sur la ligne de commande qui déclenche la création automatique de Q objets. De cette façon, le gestionnaire peut laisser la quantité à zéro tant qu'il n'a pas terminé la saisie des informations communes portées par la ligne de commande. L'essentiel est que les objets existent dans l'application le jour où ils sont livrés, pour effectuer la réception.

Lorsque le fournisseur expédie les biens commandés, les agents en charge de la réception au sein de la direction concernée procèdent au contrôle qualitatif et quantitatif de la livraison. Ils mettent à jour le Statut de livraison et le Code local des objets.

Si la totalité des objets commandés sur une ligne sont livrés, l'agent saisit la date de livraison au niveau de la ligne de commande et le système change automatiquement le statut de « En attente de livraison » à : « Livré » pour la ligne et pour les objets attachés.

Sur la base de la transmission du bordereau de livraison et du compte rendu de réception, le gestionnaire valide la réception. Les objets passent alors au statut « Actif ».

### **« Réforme »**

Lorsqu'un objet est cédé ou détruit, il faut procéder à une réforme (on emploie le terme de réforme dans tous les cas, bien qu'il ne soit pas adapté pour le cas des cessions).

Les objets à détruire sont entreposés au fil de l'eau dans un local d'attente par les agents de la direction qui procède à la réforme. Dans l'application, ces derniers effectuent une pré-réforme en passant les objets du statut « Actif » au statut « À réformer ». Ils en informent le gestionnaire. La pré-réforme n'est pas soumise à validation du gestionnaire.

Régulièrement, une mission de ramassage physique des biens à réformer est organisée par le gestionnaire. Une réforme est créée dans l'application et la liste des objets est transmise aux agents. Après exécution, les agents retournent la liste au gestionnaire qui procède à la validation de la réforme. Cela déclenche le passage des objets au statut « Réformé ».

Les objets au statut « Réformé » n'apparaissent plus dans la gestion courante des inventaires mais peuvent être consultés séparément. Ils ne font plus partie de l'inventaire physique du Sénat.

### **Variante**

Si un utilisateur constate qu'un objet est hors-service, il fait parvenir à la direction responsable un bon d'enlèvement. Le gestionnaire de cette direction reçoit le bon et le transmet aux agents qui procèdent à la pré-réforme comme indiqué ci-dessus (enlèvement, dépôt dans un local, etc.).

### **« Campagne de contrôle d'inventaire »**

Des campagnes de contrôle d'inventaire sont organisées régulièrement par les gestionnaires.

Le gestionnaire prépare la mission de récolement<sup>1</sup> en choisissant une zone géographique (un bâtiment, un étage, un local...) et transmet aux agents la liste des objets attendus dans chaque local.

Les agents effectuent la mission et reviennent avec la liste, complétée de l'état physique et du code local effectif des objets.

Au cours d'une mission, des objets sont relevés par les agents comme étant « hors service ». Au retour de mission, ils procèdent à leur pré-réforme (voir ci-dessus).

## **Données d'inventaire**

Les grandes familles d'inventaire seront les suivantes :

- − mobilier (24 000 unités) ;
- − œuvres d'art (3 000 unités) ;
- − petits matériels (2 500 unités) ;
- − multimédia (7 300 unités) ;
- − audio/vidéo (3 000 unités) ;

 $\overline{a}$ 

− éléments de décor (800 unités) ;

<sup>&</sup>lt;sup>1</sup> Le récolement désigne une opération de contrôle généralisé d'un inventaire.

− matériel informatique (3 000 unités).

La famille « mobilier » recouvrera les éléments du mobilier ancien et contemporain (bureaux, sièges, armoires, etc.)

La famille « œuvres d'art » recensera toutes les œuvres présentes au Sénat (peintures, gravures, photographies, statuettes, etc.). Certaines sont « prêtées » au Sénat par divers organismes comme le FNAC (Fonds National d'Art Contemporain) ou les Musées nationaux.

La famille « petits matériels » comprendra divers matériels : aspirateurs, ventilateurs, massicots, destructeurs de documents, etc.

La famille « multimédia » regroupera essentiellement des postes téléphoniques et des téléviseurs.

La famille « audio/vidéo » concernera le matériel audio/vidéo (matériel d'enregistrement, de projection, etc.)

La famille « éléments de décor » regroupera principalement les rideaux, les stores et les tapis.

La famille « matériel informatique » ne sera pas gérée dans la base centralisée. La direction des Systèmes d'information utilisera un logiciel dédié qui, en plus de la gestion d'inventaires, intègrera le support premier niveau (HelpDesk). La mise en œuvre de ce logiciel dédié et la reprise de l'inventaire informatique depuis WinPark ne font pas partie du projet dont vous avez la charge.

Certaines données seront communes à tous les objets tandis que d'autres seront spécifiques à telle ou telle famille. Les tableaux qui suivent détaillent les informations communes et spécifiques.

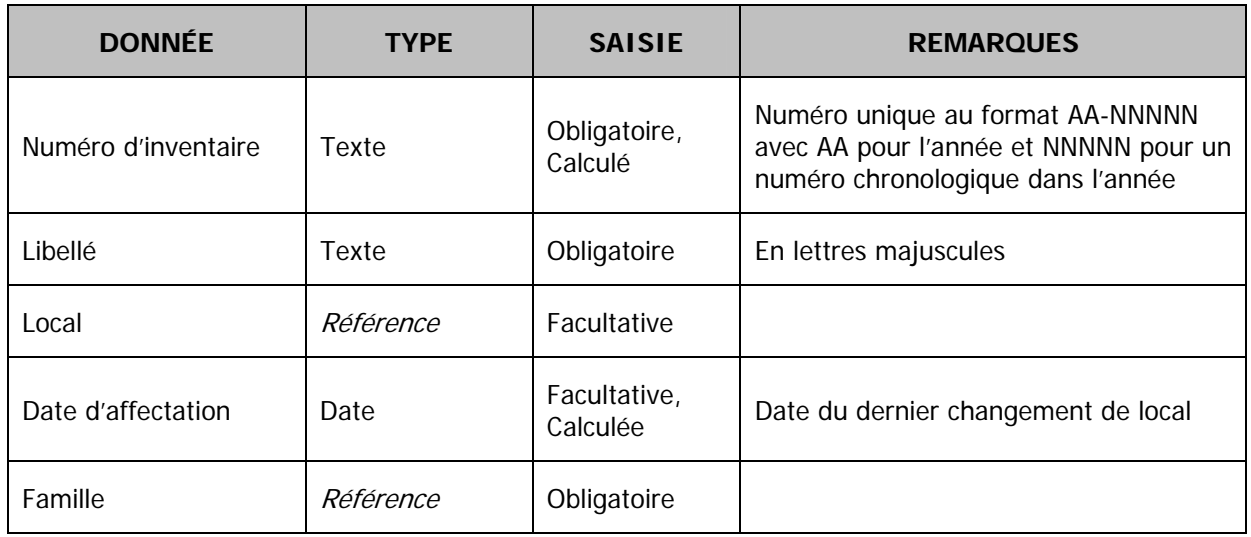

### **Objet (données communes)**

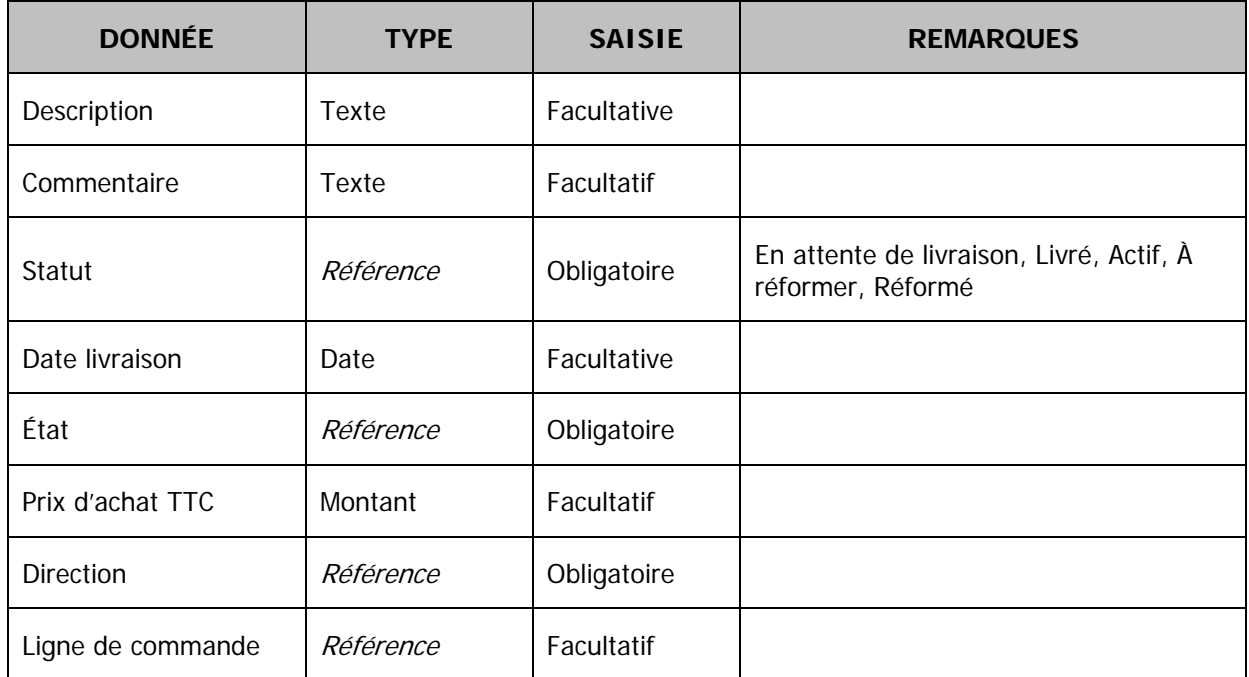

Un objet sera en général rattaché à un local, mais il pourra être non localisé.

La date d'affectation sera renseignée automatiquement avec la date du jour chaque fois que l'objet changera de local.

Un objet sera toujours rattaché à une *famille*, utile au classement des objets.

Il possèdera un *statut* parmi les cinq possibles : « En attente de livraison », « Livré », « Actif », « À réformer » et « Réformé ».

Chaque objet sera dans un certain état : neuf, bon, moyen, hors service, non renseigné.

Un objet est rattaché à la *direction* qui en assure la gestion (création, mise à jour, réforme).

Comme indiqué dans la description des processus, les objets issus d'un achat sont rattachés à une *ligne de commande*, tandis que les objets hors achat ne le sont pas.

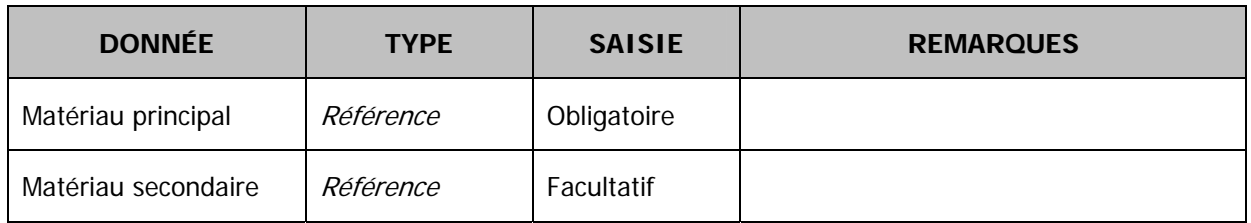

### **Mobilier (données spécifiques)**

Un objet mobilier aura toujours un Matériau principal et éventuellement un Matériau secondaire.

Les matériaux principaux et secondaires sont issus d'une même liste : Métal, Pierre, Tissus, Acajou, Noyer, etc.

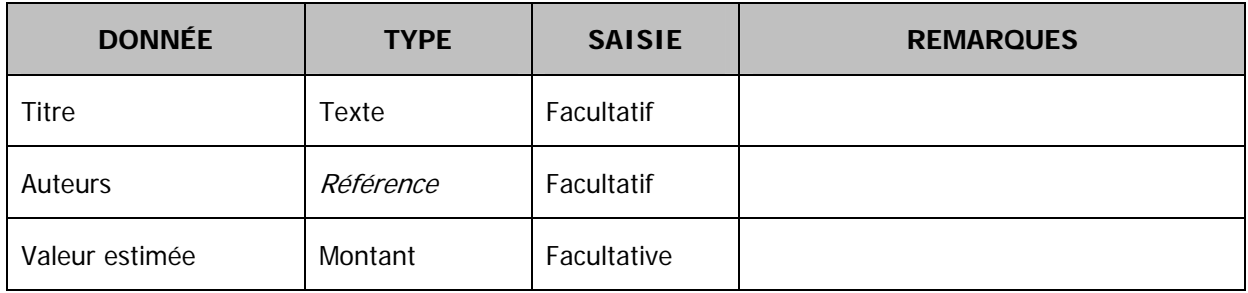

## **Œuvre d'art (données spécifiques)**

Une œuvre est attribuée en général à un ou plusieurs auteurs. Certaines œuvres n'ont cependant pas d'auteur connu.

## **Autres données**

### **Local**

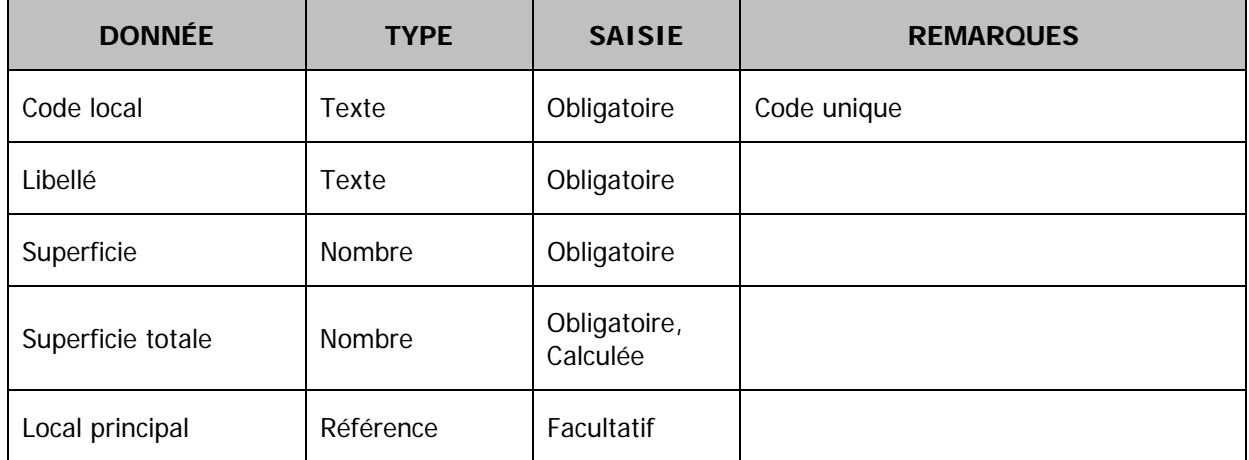

Un local peut être éventuellement rattaché à un autre local pour indiquer une relation principal/secondaire. Dans ce cas, la superficie totale est calculée en additionnant la superficie du local principal avec la superficie de tous les locaux secondaires qui lui sont rattachés.

### **Commande**

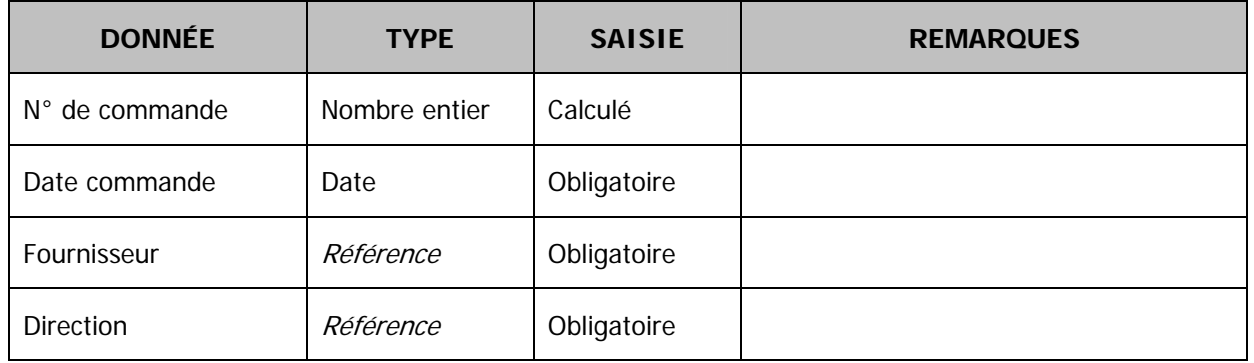

Le numéro de commande est un numéro auto-incrémenté (dans COMPTA 2002).

Une commande est passée auprès d'un *fournisseur*. La plupart des fournisseurs sont connus de COMPTA 2002. Il faudra cependant prévoir la présence de fournisseurs dans la base inventaire qui n'existent pas ou plus dans COMPTA 2002 (objets acquis avant 2002 ou fournisseurs disparus).

Une commande est rattachée à la direction qui passe la commande et qui assure la gestion des objets commandés (création, mise à jour, réforme).

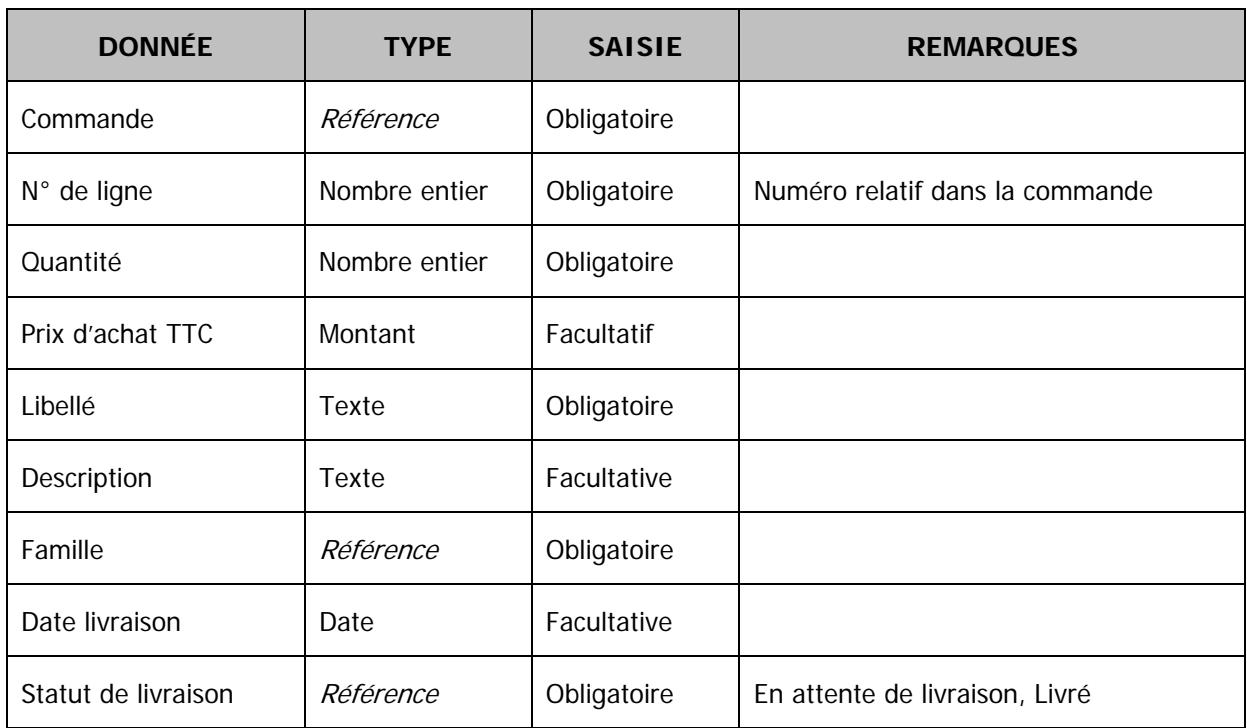

## **Ligne de Commande**

Une commande est composée de lignes de commandes qui lui sont rattachées.

Le numéro de ligne est un numéro relatif dans la commande.

La quantité indique le nombre d'objets à créer. Tant que la quantité reste à zéro, aucun objet n'est créé.

Une ligne sera toujours rattachée à une famille.

Une ligne possède un *statut de livraison* parmi les deux possibles : « En attente de livraison » ou « Livré ».

## **Listes de référence**

Les listes de référence auront un format commun. Chaque liste possèdera un code et un libellé.

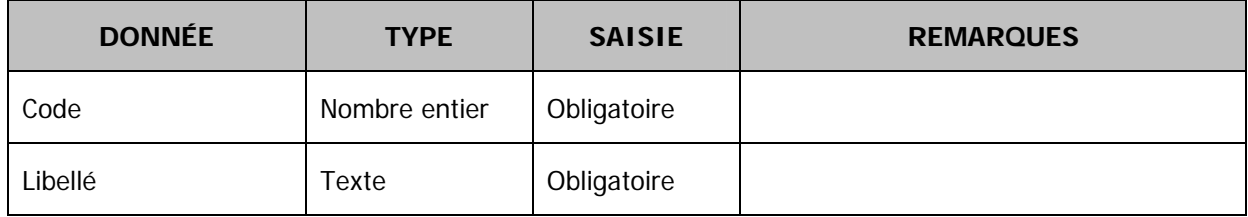

 **Famille, Statut, État, Fournisseur, Matériau, Auteur, etc.** 

## III. Questions

Prenez soin de justifier vos réponses ; il sera tenu compte du soin apporté à la rédaction des réponses et à la lisibilité des schémas.

# **A) Gestion de projet (3 points)**

À ce jour, sur ce projet, vous avez commencé l'étude préalable du domaine par l'interview des différents acteurs. Cela vous a permis de rédiger le chapitre II de ce document.

## **1) Quelles seront les prochaines grandes étapes de ce projet ? Avec quels acteurs ?**

## **2) Quel(s) difficulté(s) ou risque(s) envisagez-vous a priori pour ce projet ?**

## **B) Modélisation du système**

### **3) Analyse « dynamique » (4 points)**

On cherche ici à modéliser la dynamique du système.

Pour chaque processus cité plus haut, vous devez produire un schéma intégrant :

- − les acteurs internes et externes qui participent au processus ;
- − les actions accomplies par les acteurs pour mener à bien le processus, en précisant quelles actions sont menées dans GIS ;
- − l'enchaînement des actions ;
- − les échanges et interactions entre acteurs.

On ne demande pas ici de respecter à la lettre un formalisme particulier mais de fournir des diagrammes qui soient complets et lisibles.

### **4) Analyse « statique » (4 points)**

Réalisez le modèle conceptuel des données, sous la forme d'un diagramme de classes (UML) ou d'un schéma entité-association (MERISE). Indiquez les entités, les associations, les cardinalités et les différents attributs (sans préciser leur type).

Merci d'indiquer quelle méthodologie ou formalisme connu (Entité-association ou UML) vous utilisez. Une attention particulière sera portée au respect du formalisme choisi.

Si vous choisissez la notation UML, il est inutile de noter sur le diagramme de classes les opérations.

## **C) Implémentation du système**

### **5) Choix d'architecture (2 points)**

Pour la mise en œuvre de cette application, on peut envisager deux options : l'intégration dans un des progiciels déjà en place ou la réalisation d'un développement spécifique.

De façon générale, quels sont les avantages et inconvénients des deux approches : progiciel ou spécifique ?

Pour les questions suivantes, on supposera avoir opté pour l'intégration dans ePALAIS.

Par ailleurs, quelles problématiques de sécurité sont posées par la gestion d'inventaires ? Quelles règles de gestion ou contraintes de sécurité pourraient être implémentées dans le système cible ?

### **6) Reprise des données (3 points)**

Les directions souhaitent reprendre leurs inventaires actifs dans la nouvelle base.

Comment envisagez-vous la reprise des données ?

Merci de fournir un schéma synoptique présentant les différentes étapes de sa mise en œuvre.

Décrivez ensuite ces étapes de manière détaillée.

Quels contrôles de cohérence et d'intégrité seront opérés ? Comment ?

## **7) Interfaces (2 points)**

Quelles interfaces envisageriez-vous à terme entre les différents outils (COMPTA 2002 et ePALAIS)?

Décrivez les flux entre les deux outils afin de garantir la cohérence entre ceux-ci (Dans quel outil est créée l'information ? Qui est maître et qui est esclave ? Quelle fréquence d'interfaçage, quel contrôle de cohérence à mettre en œuvre, etc. ?)

Justifiez vos choix.

### **8) Livraison partielle (1 point)**

On veut gérer le cas d'une livraison partielle sur une ligne de commande. La ligne de commande prévoit par exemple 15 objets et on n'en reçoit que 5.

Dans l'application, on veut mettre à jour par lot (c'est-à-dire en une fois) le statut des objets livrés.

L'idée est de rechercher 5 objets parmi les 15 attendus et d'appliquer la mise à jour aux objets sélectionnés.

Dans la configuration actuelle, il n'est pas possible de distinguer les objets d'une même ligne de commande en dehors du numéro d'inventaire et on ne souhaite pas utiliser ce dernier pour rechercher les objets livrés.

Quelle modification peut-on apporter au modèle des données pour permettre au gestionnaire de

sélectionner une série d'objets parmi ceux d'une même ligne de commande ?

## **9) Rapprochement d'inventaires (1 point)**

On souhaite effectuer des rapprochements réguliers entre l'inventaire physique (présent dans ePALAIS) et les immobilisations comptabilisées dans COMPTA 2002 (vue comptable et financière).

Voici la liste simplifiée des données d'une immobilisation dans le progiciel comptable :

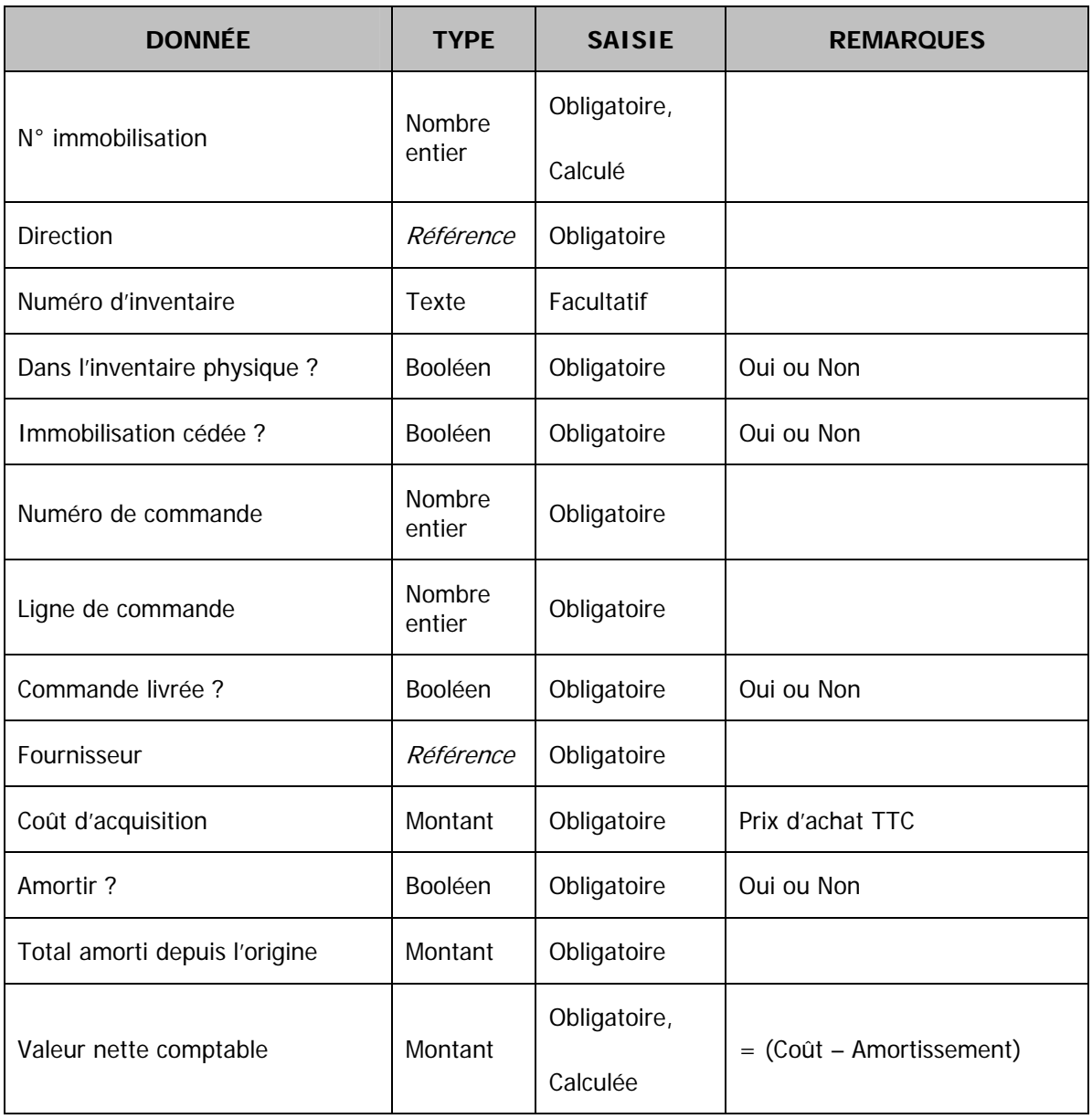

## **Immobilisation dans COMPTA 2002**

Le numéro immobilisation est un identifiant interne à COMPTA 2002 qui est attribué par le système.

Une immobilisation est rattachée à la *Direction* qui en assure la gestion comptable et physique.

Le numéro d'inventaire est identique au numéro d'inventaire présent dans ePALAIS.

Seules les immobilisations dont l'indicateur Dans l'inventaire physique est à OUI seront rapprochées de la base d'inventaire.

La valeur nette comptable est calculée en retranchant le total amorti du coût d'acquisition.

Dans COMPTA 2002, le fonctionnement est le suivant :

- − La saisie de commande n'a aucun effet sur les immobilisations.
- − Le circuit de validation des réceptions déclenche la création de *préfiches* d'immobilisations.
- − Le gestionnaire traite régulièrement ses *préfiches d'immobilisations* qui deviennent alors des immobilisations. À cette occasion, le gestionnaire peut saisir le numéro d'inventaire du bien immobilisé.
- − Lorsqu'une immobilisation est cédée ou détruite, le gestionnaire effectue une cession d'immobilisation dans COMPTA 2002.

Remarque : nous mettons en place une gestion unitaire des immobilisations, dans COMPTA 2002 comme dans GIS. Une immobilisation présente dans l'inventaire physique représente un seul objet physique.

Quelle solution envisageriez-vous pour effectuer le rapprochement entre la vue physique (ePALAIS) et la vue comptable (COMPTA2002) des inventaires ?

À ce jour, toutes les immobilisations dans COMPTA 2002 n'ont pas obligatoirement le numéro d'inventaire renseigné. Quels pourraient être les axes de rapprochement, afin de réaliser a minima un contrôle de masse ?

## **ÉTUDE DE CAS – PROFIL « ADMINISTRATION DES SYSTÈMES »**

## **(Durée 4 h – coefficient 4)**

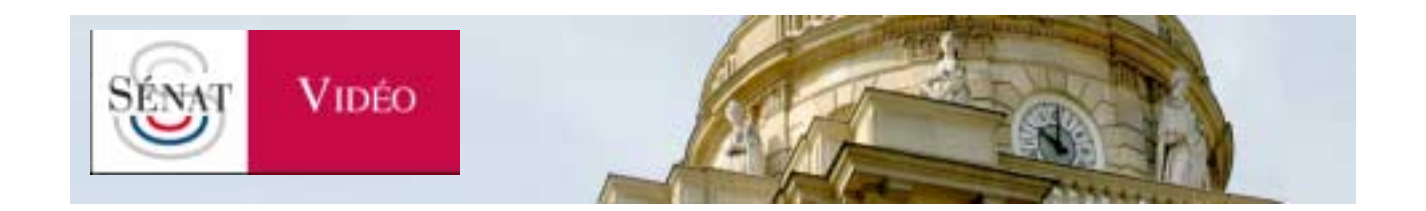

Une attention toute particulière sera apportée à l'argumentation de vos réponses et à la justification des différentes solutions que vous pourrez proposer.

Le Sénat dispose depuis mars 2009 d'une application de recherche et de diffusion de vidéos à la demande (http://videos.senat.fr) disponible pour le grand public.

Les personnels des régies audiovisuelles du Sénat transfèrent par FTP les vidéos encodées sur un serveur de pré-production interne (i.e. accessible uniquement sur le LAN) qui les publie automatiquement sur deux serveurs à l'aide d'une application développée par la direction des Systèmes d'information.

Ces machines, accessibles depuis Internet, ne sont pas directement utilisées pour la diffusion des contenus aux internautes qui est réalisée par l'intermédiaire d'un prestataire technique spécialisé dans le « *streaming* ». Elles stockent toutefois les fichiers vidéo pour en conserver une version de référence, qui est ensuite, si nécessaire, réindexée, ré-encodée, rééchantillonnée, etc. Elles exécutent aussi l'application qui permet de rechercher des vidéos puis d'en demander le visionnage aux serveurs de « *streaming* ». Un boîtier spécialisé assure la haute disponibilité de la solution et répartit les connexions entre les 2 serveurs qui sont des copies conformes.

Le schéma en annexe I représente l'architecture de la solution.

En raison de la forte croissance de la volumétrie des vidéos, un partitionnement des contenus entre les deux serveurs a été mis en place. Cela rend plus complexe l'équilibrage de charge, qui doit dorénavant choisir le serveur en fonction du contenu demandé, et fragilise l'architecture, puisque les contenus ne sont plus dupliqués.

Enfin, devant le succès du site vidéo, les autorités du Sénat ont décidé de développer cette activité en stockant et en diffusant en vidéo à la demande (« VOD ») les séances publiques du Sénat et les débats en commissions (les séances publiques sont déjà diffusées en « streaming »).

### **I. Intégration système (6 points)**

Prenez pour hypothèses de travail pour la suite de ce document que le serveur de préproduction sur lequel les vidéos sont publiées est une machine sous Linux avec un noyau en version 2.6.18, que tous les programmes qui servent les pages sont des serveurs web Apache de la branche 2.2 et que le SGBD utilisé est MySQL en version 5.0.

### **Question I-a**

Pour le serveur de pré-production, décrivez comment détecter automatiquement l'apparition de nouveaux fichiers dans le répertoire de publication pour les indexer puis les publier vers les serveurs « vidéo ».

En plus d'héberger les vidéos et d'exécuter l'application de recherche offerte aux internautes, ces serveurs « vidéo », eux-mêmes sous Linux, proposent des pages web au contenu éditorial (des fichiers HTML). Ces pages sont librement accessibles à tous les internautes tandis que les fichiers vidéo ne doivent l'être qu'aux applications et à quelques informaticiens du Sénat. Par commodité (ou par erreur de conception), tous les fichiers appartiennent à la même arborescence d'un même site web.

### **Question I-b**

Proposez une solution permettant de protéger les fichiers qui doivent l'être, tout en conservant l'organisation actuelle.

Voici un extrait du modèle physique de données de la base MySQL stockant l'indexation des vidéos :

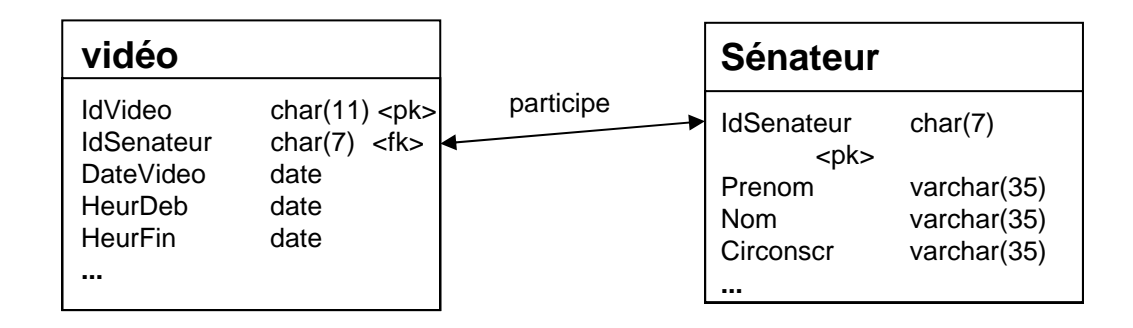

La table « **vidéo »** stocke les informations concernant le fichier vidéo ; la table « **sénateur »** celles concernant les sénateurs. « **IdSen »** est la clé primaire de la table « **sénateur »** et la clé étrangère de la table « **vidéo ».** 

### **Question I-c**

Sachant que plusieurs sénateurs peuvent prendre la parole dans une même vidéo, expliquez le problème posé par la structure proposée ci-dessus.

### **Question I-d**

En prenant pour hypothèse que l'identifiant d'un Sénateur est « 2011007 », donnez la requête SQL permettant de rechercher, en triant la liste par date de la plus récente à la plus ancienne, toutes les vidéos dans lesquelles un sénateur apparaît.

### **Question I-e**

Après quelques mois d'exploitation, cette requête est devenue extrêmement lente. Expliquez pourquoi et proposez des solutions à ce problème, tant au niveau de la structure de la base de données qu'à celui du SGBD.

### **Question I-f**

Proposez une nouvelle structure de la base de données pour qu'il soit possible d'obtenir, au sein d'une même vidéo, toutes les interventions d'un sénateur, en précisant l'heure de début et l'heure de fin de l'intervention.

### **Question I-g**

Vérifiez la validité de cette nouvelle structure de la base en donnant la requête SQL correspondante en supposant que l'identifiant du Sénateur est « 2011007 » et que celui de la vidéo est « 20111019001 ».

### **Question I-h**

Détaillez une solution permettant de s'assurer que les vidéos transférées par les personnels des régies audiovisuelles sont bien celles publiées sur les serveurs vidéo et qu'elles ne sont pas non plus ultérieurement illégitimement altérées directement sur les serveurs de publication.

## **II. Virtualisation (7 points)**

Avec l'objectif de mettre en place une solution plus robuste, évolutive et à même de supporter les nouveaux usages, il vous est demandé de proposer une nouvelle architecture basée sur **l'utilisation du principe de la virtualisation**.

Il est bien entendu que la solution que vous proposerez devra :

- − restituer au minimum la situation initiale, à savoir deux serveurs proposant le même contenu et totalement substituables l'un l'autre ;
- − être viable pour les 5 années à venir ;
- − offrir une souplesse de fonctionnement et d'administration accrue.

### **Question II-a**

Définissez en quelques lignes ce qu'est la virtualisation, puis faites une synthèse rapide de ses avantages et de ses inconvénients.

### **Question II-b**

Décrivez et justifiez précisément la solution que vous proposez, notamment en détaillant les équipements, physiques ou virtuels, leur organisation et leur positionnement dans le réseau, pour qu'elle s'insère au mieux dans le système d'information existant. Vous considérerez cependant qu'il n'y a pas de solution de virtualisation actuellement en exploitation.

### **Question II-c**

Dimensionnez les serveurs à partir des éléments qui vous sont fournis en annexe II en partant du principe que :

- − la croissance des données du premier tableau (volumétrie des fichiers vidéo) continue d'évoluer dans les même proportions qu'entre 2010 et 2011 ;
- − en moyenne sur les 5 prochaines années la durée des séances publiques ainsi que l'activité de la Direction de la Législation et du Contrôle sont comparables à celles de la session 2010-2011 :
- − l'encodage des vidéos s'effectue en MPEG-4/AVC (H264) à un débit moyen de 2 Mb/s.

−

### **Question II-d**

Décrivez les avantages de votre solution en prenant en compte les 2 axes suivants : la sécurité et l'évolutivité.

## **III. Cloud et sécurité (7 points)**

Il vous est maintenant demandé d'analyser un autre cas, en vous situant dans un contexte de restrictions budgétaires : il s'agit de faire basculer cette application dans le monde du « cloud computing ».

### **Question III-a**

Détaillez les différents types de « cloud », leurs périmètres, leurs avantages et leurs inconvénients.

### **Question III-b**

Détaillez les principaux risques de sécurité identifiés ou à prendre en considération de

façon globale. Précisez ceux qui sont à prendre en compte dans le contexte particulier de l'application.

### **Question III-c**

Décrivez, selon le ou les types de « cloud » que vous choisissez, l'architecture que vous préconisez. Justifiez votre choix en précisant comment sont assurées les différentes fonctions, en prenant en compte au moins les 6 aspects suivants : système, applicatif, base de données, sécurité, exploitation informatique, financier.

Dans cette nouvelle architecture, les vidéos doivent aussi pouvoir être gérées par des informaticiens du Sénat, mais les accès doivent être restreints pour toutes les autres catégories d'internautes, qu'il s'agisse des autres personnels du Sénat ou des internautes sur Internet (cf. schéma en annexe I)

### **Question III-d**

Que préconisez-vous pour contrôler les accès à l'application pour chacune des 3 populations suivantes : les informaticiens du Sénat, les autres utilisateurs du Sénat, tous les autres internautes ?

### **Question III-e**

Détaillez une solution permettant de s'assurer que les vidéos mises sur l'architecture « Cloud » par les personnels autorisés sont bien celles publiées sur les serveurs vidéo et qu'elles ne sont pas ultérieurement altérées sur les serveurs. Précisez les éléments différentiateurs avec votre réponse à la question "I-h".

Avant la mise en production de la nouvelle architecture, le RSSI a réalisé un audit sécurité de l'application dans sa nouvelle configuration. Cet audit a permis de détecter 2 failles : une injection SQL et une faille de type XSS (« Cross Site Scripting »).

## **Question III-f**

Expliquez ce que sont ces 2 types de failles. Expliquez comment elles peuvent être exploitées de façon malveillante et quelles pourraient en être les conséquences. Proposez des solutions pour s'en prémunir.

## **ANNEXE I :**

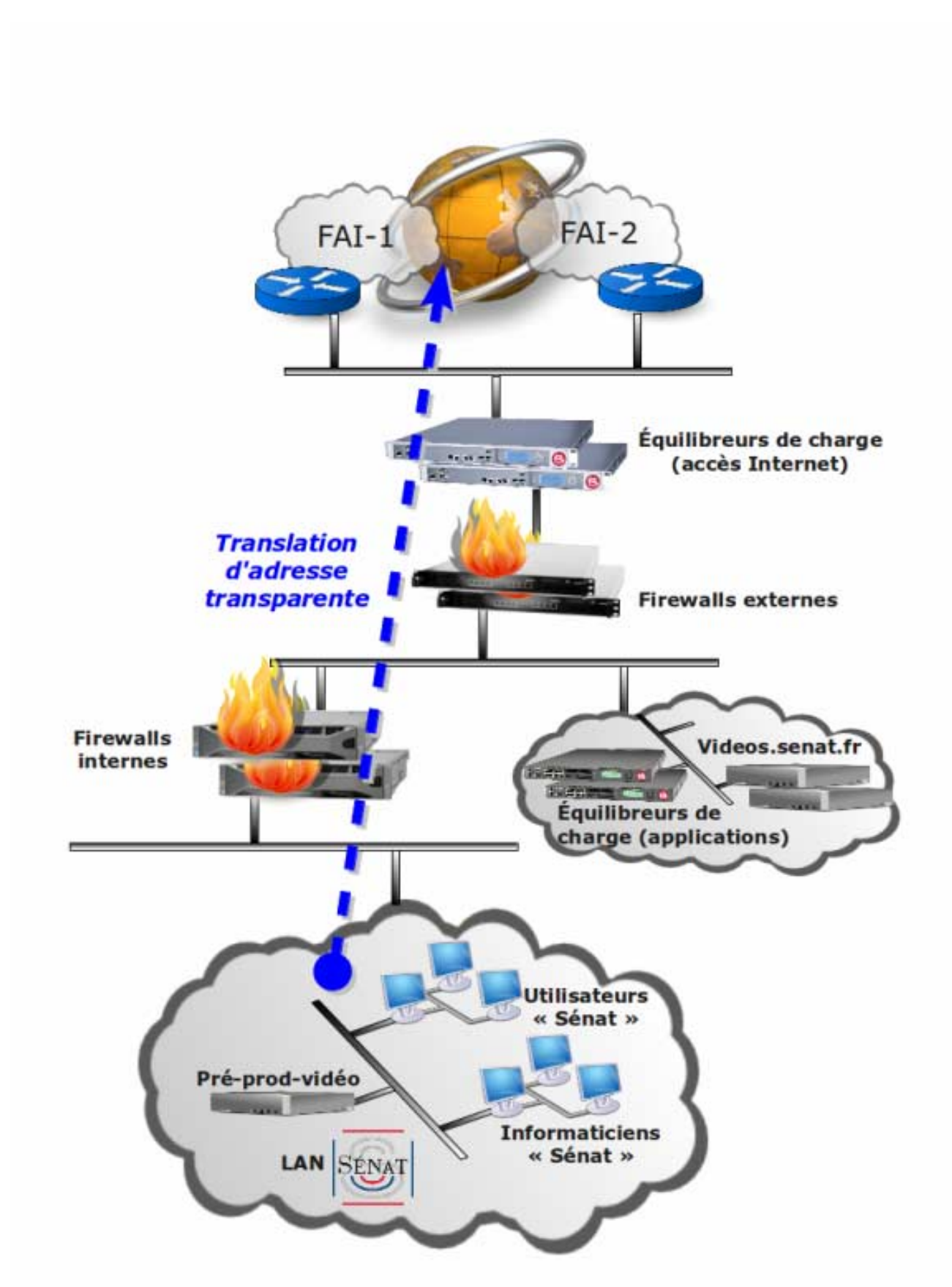

# **ANNEXE II :**

# **VOLUMÉTRIE DES FICHIERS VIDÉO HÉBERGÉS SUR LES SERVEURS (hors séance publique et débats en commission)**

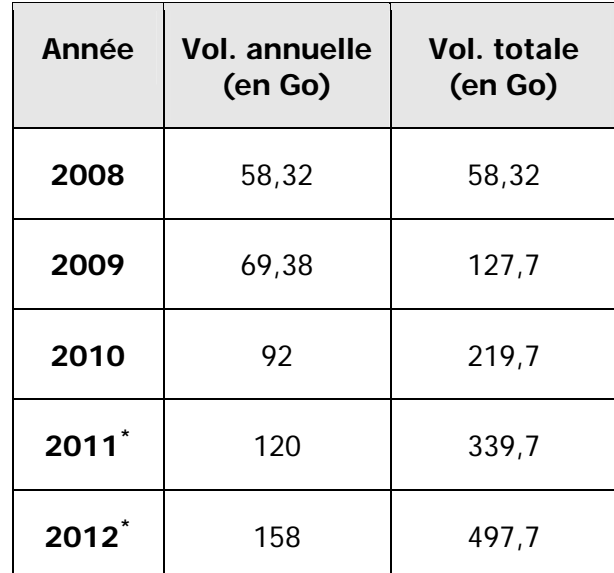

\* prévision

# **ÉLÉMENTS STATISTIQUES SUR L'ACTIVITÉ DU SÉNAT AU COURS DES SESSIONS ORDINAIRE ET EXTRAORDINAIRE 2010-2011**

(1er octobre 2010 au 13 juillet 2011)

# **I – ACTIVITÉ GÉNÉRALE DU SÉNAT**

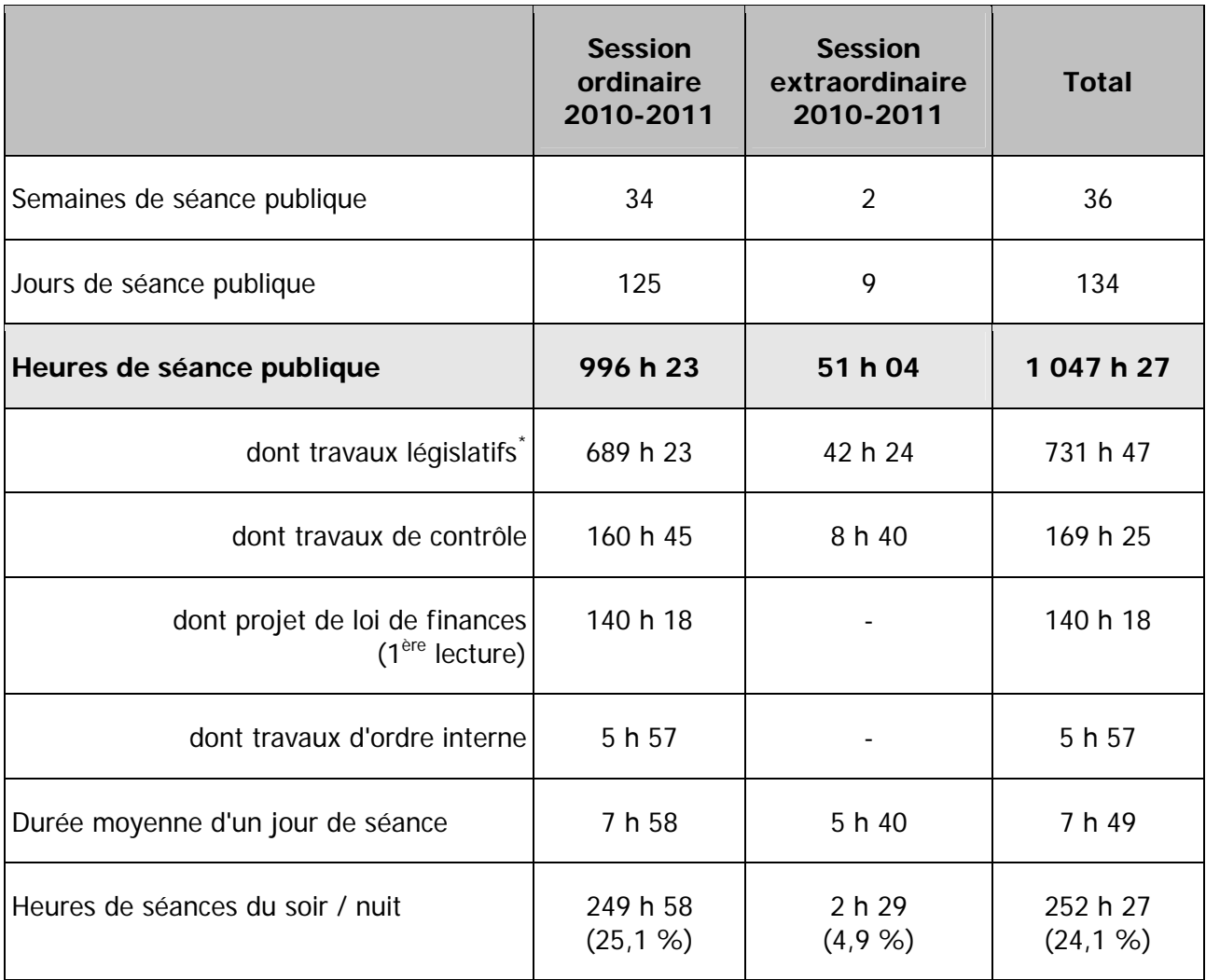

 $*$  Hors projet de loi de finances ( $1<sup>ère</sup> lecture$ )

# **II – ACTIVITÉ DE LA DIRECTION DE LA LÉGISLATION ET DU CONTRÔLE\***

\* Cette direction regroupe l'activité des 7 commissions ci-dessous.

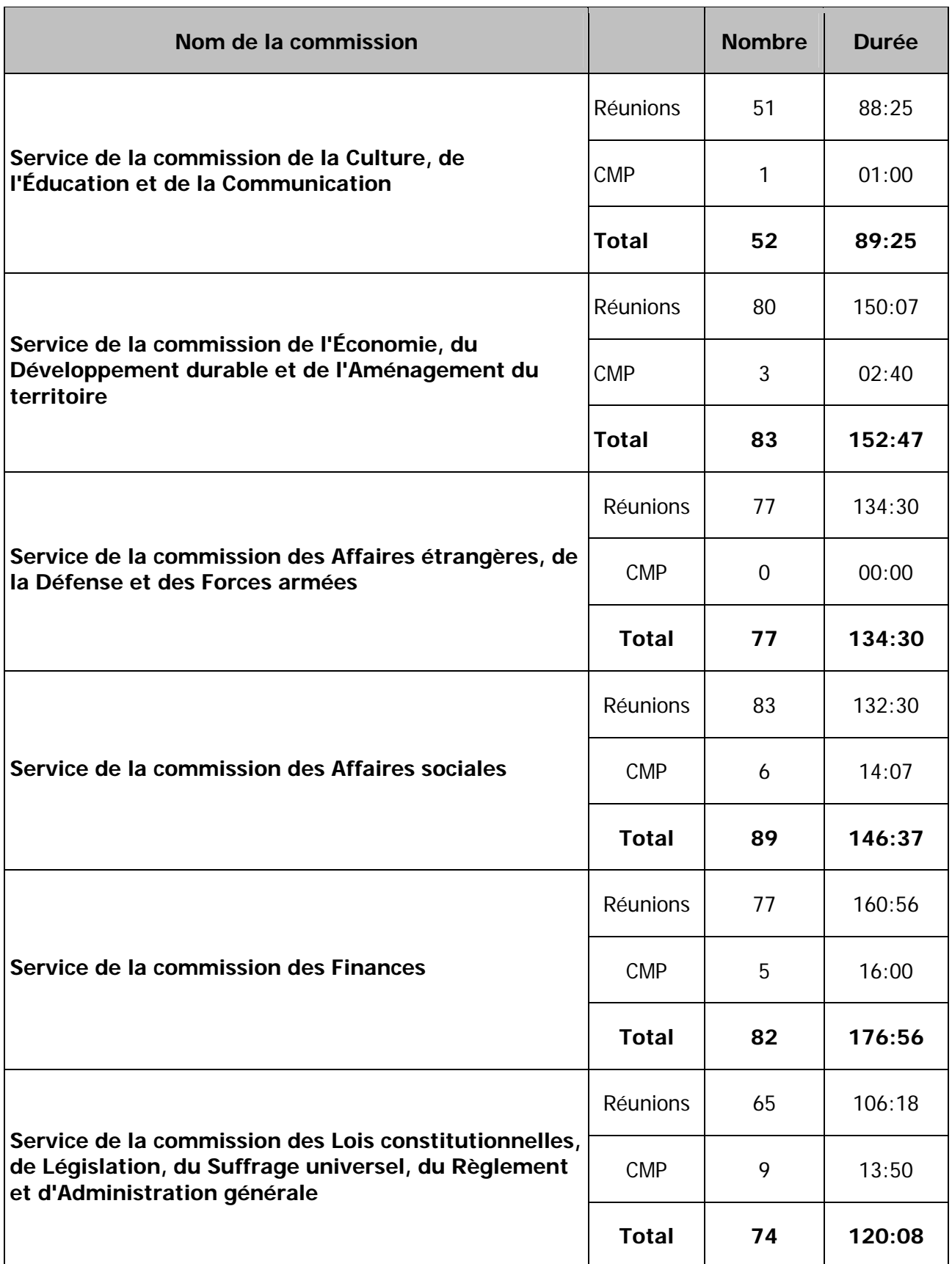

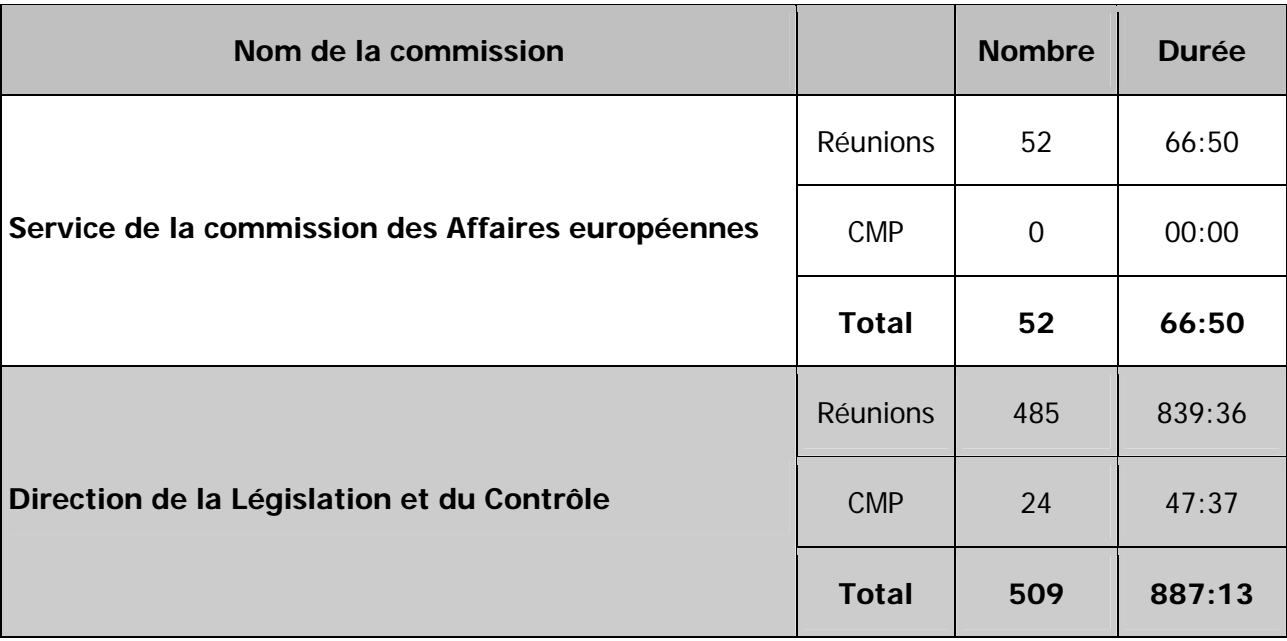

# Épreuves d'admission

## **I. Épreuve orale portant sur des connaissances techniques**

(Préparation : 20 minutes sur des sujets tirés au sort – durée 40 minutes, dont 20 minutes portant sur ces sujets et 20 minutes portant sur d'autres questions – *coefficient 3*)

## **II. Entretien avec le jury comprenant :**

- un exposé de 5 minutes du candidat présentant un cas concret de son expérience professionnelle (projet, stage ou travail d'étude) ;
- un entretien de 25 minutes environ permettant notamment d'apprécier les motivations et la personnalité du candidat ainsi que les orientations et les enjeux des technologies de l'information.

(Durée totale : 30 minutes – coefficient 5)

## **ÉPREUVE ORALE PORTANT SUR DES CONNAISSANCES TECHNIQUES**

**\* \* \*** 

**PROFIL « DÉVELOPPEMENT »** 

### **(Préparation : 20 minutes sur des sujets tirés au sort – durée 40 minutes, dont 20 minutes portant sur ces sujets et 20 minutes portant sur d'autres questions – coefficient 3)**

# **Sujet n° 1 : statistiques**

La direction de la Séance du Sénat a besoin de statistiques relatives aux débats en séance publique. Elle souhaite pouvoir disposer des durées des différents types de débats, de répartition de ces durées en fonction des thématiques abordées et/ou des groupes politiques des orateurs. En dehors des statistiques régulières, la direction peut être amenée à répondre à des questions imprévues et urgentes à traiter.

Il existe un compte rendu de la séance publique réalisé en XML par la direction des Comptes rendus. Chaque jour de séance publique, le fichier XML organise de manière structurée les parties et sous-parties des débats ainsi que les intervenants et leurs interventions. Dans un premier temps, le décompte du nombre de mots dans les comptes rendus pourrait être utilisé à la place des temps.

Il existe aussi une base relationnelle des projets et propositions de loi (un des types de débats) tenue par une autre direction, qui permet entre autres de disposer d'un classement thématique de ces projets et propositions, ainsi que d'autres types de classement.

Il existe aussi une base relationnelle « Questions parlementaires » qui tient le même rôle pour un autre type de débat. Enfin la base relationnelle « Sénateur » permet de lier chaque orateur à son groupe politique.

Ayant eu vent de ce projet, d'autres directions ainsi que les groupes politiques du Sénat ont fait

savoir qu'ils sont aussi intéressés par des statistiques particulières. Par ailleurs, les commissions du Sénat, qui réalisent un travail en amont de la séance publique, et qui disposent d'un compte rendu sous Word pourraient, à terme, souhaiter le même outil statistique.

# **Veuillez présenter une première analyse et une démarche à suivre. Quels sont les points importants ou critiques de ce projet ?**
# **Sujet n° 2 : veille législative**

La direction de la Communication du Sénat se rend compte qu'elle passe un temps croissant à répondre aux demandes du public sur des sujets concernant l'activité parlementaire du Sénat. Elle demande à la direction des Systèmes d'information (DSI) de fabriquer un système d'alertes sur Internet permettant à un internaute d'être tenu au courant en temps quasi-réel de l'activité du Sénat sur le ou les sujets qui l'intéressent. La direction de la Communication souhaite aussi mettre en valeur des dossiers qu'elle réalise manuellement sur le site Internet du Sénat (en HTML).

La DSI identifie des outils déjà en place qui produisent des documents sur le site Web du Sénat et qui rentrent dans le cadre de cette veille parlementaire :

- la base relationnelle Dosleg qui contient tous les projets et propositions de lois en discussion au Sénat et qui liste toutes les étapes qui conduisent au texte définitif (dépôts de rapports, textes intermédiaires, navette avec l'Assemblée nationale,...) ;
- la base relationnelle des Questions qui contient les questions que posent les parlementaires aux ministres ainsi que les réponses qui y sont apportées ;
- la base relationnelle des Vidéos qui contient des séquences filmées sur l'activité du Sénat.

Ces trois bases partagent un classement thématique commun.

La DSI connaît aussi :

- l'ordre du jour de la séance, document Word, diffusé en HTML sur le site Internet du Sénat et qui planifie le déroulement des séances publiques ;
- les différents comptes rendus (réunions, déroulement de la séance publique) en XML ou en Word, diffusés aussi sur Internet ;
- la base relationnelle des Amendements (propositions des Sénateurs de modifications des textes en discussion au Sénat).

Par ailleurs, le site internet du Sénat dispose d'un moteur de recherche qui permet une interrogation sur les bases de données et sur le contenu manuel du site web.

# **Veuillez présenter une première analyse et une démarche à suivre. Quels sont les points importants ou critiques de ce projet ?**

### **Sujet n° 3 : Gestion de salles et visites**

La direction de l'Accueil et de la Sécurité (DAS) est chargée de la gestion de plusieurs salles de réunion du Palais du Luxembourg, réparties en huit « grandes salles » et trois « petites salles ». Elle y organise au total environ 1 500 réunions par an. Elle a également la responsabilité de l'organisation des visites collectives du Palais du Luxembourg, assistance à la séance publique comprise. Quelque 1 700 visites collectives sont organisées tous les ans.

Pour mener à bien ces missions, la DAS utilise actuellement des moyens papiers et deux outils informatiques : le logiciel *Commence* pour les grandes salles et, pour les visites, l'application PANDA réalisée par les informaticiens du Sénat. Les petites salles sont gérées dans un fichier Excel.

Le logiciel *Commence* n'a pas fait l'objet de mise à jour depuis son acquisition en 2002, la version actuelle n'est plus maintenue et la résolution de bugs est délicate. Outre les risques que comporte une telle situation, le nombre de licences limité interdit le partage d'informations par l'ensemble des gestionnaires.

Quant à PANDA, il reste un outil limité car il n'est que l'adaptation d'une application destinée à un autre besoin : la gestion automatisée des accueils et réservations de toutes sortes au sein du Sénat. D'ailleurs PANDA est un acronyme pour « Partage d'Agendas Numériques Destinés aux Accueils ».

La DAS souhaite rationaliser et moderniser sa gestion des salles et visites. Sa préférence irait vers un logiciel unique en remplacement des divers systèmes actuels. Cette nouvelle solution devrait répondre aux besoins non ou mal couverts aujourd'hui : transmission d'informations aux équipes qui interviennent sur le terrain pour préparer les salles, échanges avec les organisateurs, gestion d'agendas plus élaborée, facturation, exploitation statistique des données.

Pour information, nous utilisons le logiciel Thunderbird comme client de messagerie et Zimbra pour la gestion d'agendas partagés.

Par ailleurs, d'autres directions ont déclaré à la direction des Systèmes d'information être intéressées par un logiciel de gestion de salles ou de visites.

**Veuillez présenter une première analyse et une démarche à suivre. Quels sont les points importants ou critiques de ce projet ?** 

## **ÉPREUVE ORALE PORTANT SUR DES CONNAISSANCES TECHNIQUES**

**\* \* \*** 

### **PROFIL « ADMINISTRATION DES SYSTÈMES »**

## **Sujet n° 1 : Les sauvegardes**

Politique de sauvegarde, conséquences du stockage centralisé, sauvegarde des postes de travail.

### **ATTENTION**

La durée de votre exposé étant brève, concentrez-vous sur les points essentiels du sujet qu'on vous demande d'aborder.

### **VOICI UNE BRÈVE DESCRIPTION DU CONTEXTE DU SÉNAT :**

La DSI du Sénat gère environ 1500 postes, répartis entre les diverses populations utilisatrices.

- <sup> $\triangle$ </sup> Environ 900 postes de travail fournis et administrés par la DSI pour les personnels du Sénat sous Windows XP, dont 15 % de portables.
- <sup>A</sup> Environ 600 postes personnels, uniquement maintenus par la DSI, pour les Sénateurs, leurs assistants, les groupes politiques et d'autres populations travaillant au Sénat, mais indépendants de l'administration (cette population est propriétaire de ses équipements mais bénéficie des services offerts par la DSI).

Les postes des personnels du Sénat sont renouvelés tous les 4 ans (1/4 tous les ans). Chaque poste est équipé d'un système d'exploitation (actuellement Windows XP SP3), d'une suite bureautique (Microsoft Office 2003) et d'un antivirus dont la base de signatures est mise à jour via un serveur local. Les utilisateurs ne sont en majorité pas administrateurs de leurs postes.

La DSI maintient un parc d'une petite centaine de serveurs :

- <sup> $\triangle$ </sup> 2 serveurs de virtualisation VMware ESX 3.5 se répartissent un peu plus d'une vingtaine de serveurs en production, pour les ¾ d'entre eux sous Windows, le reste étant sous Linux ;
- $\triangle$  20 serveurs mono ou biprocesseurs sous Solaris 8 et 10 ;
- $\triangle$  30 serveurs mono ou biprocesseurs sous Red Hat Enterprise Linux ;
- <sup> $\triangle$ </sup> 8 serveurs bureautiques sous Novell Netware 6 ou Novell Open Enterprise Server 2 (successeur de Novell Netware sur une base Suse Enterprise Linux 10) ;
- <sup> $\AA$ </sup> 10 serveurs d'entrée de gamme sous Windows server (2000, 2003 et 2008)
- $\sim$  10 « appliances » prennent en charge certaines des fonctions de sécurité (firewalls, équilibrage de charge, filtrage, etc.).

Les serveurs sous Windows et Netware disposent d'un antivirus, différent de celui des postes, mis à jour de façon centralisée sur un serveur local.

Chaque serveur dispose de son propre espace de stockage en local (DAS).

Un système de sauvegarde centralisé permet d'assurer la sauvegarde de tous les serveurs. Il consiste en un serveur du réseau interne, relié conjointement à une baie de disques et un robot, d'une capacité d'une trentaine de cartouches de type LTO, équipé de 2 lecteurs. La sauvegarde est effectuée sur les disques puis copiée sur des cartouches qui sont ensuite externalisées. La capacité de stockage totale (de l'ensemble des serveurs à sauvegarder) est de 26 To, mais la sauvegarde complète, réalisée le week-end, ne fait que 5 To (sans déduplication). La sauvegarde incrémentale quotidienne est de 300 Go. Les sauvegardes ont lieu la nuit, mais ne doivent pas perturber les séances lorsqu'elles se déroulent (pas d'arrêt des applications, pas de saturation du réseau).

Les différents locaux du Sénat sont pré-câblés en technologie RJ45 supportant au minimum un débit de 100 Mb/s. Les connexions réseau aboutissent dans une trentaine de locaux techniques. Ceux-ci sont reliés entre eux par des fibres optiques supportant au minimum un débit de 1 Gb/s. Cette organisation permet de considérer que l'on ne gère qu'un seul réseau local. Les postes de travail sont raccordés à différents VLAN correspondant à chaque population d'utilisateurs. Les serveurs sont sur le même VLAN que celui des personnels, sauf pour ceux qui doivent être accessibles depuis l'internet, situés dans des DMZ particulières. L'architecture d'accès à l'Internet est celle qui était décrite dans l'épreuve de conception. En dehors des sites web, les seules applications qui sont accessibles de l'extérieur sont la messagerie et l'agenda partagé.

Parmi tous les types d'applications, on retrouve plusieurs typologies différentes, parmi lesquelles :

- $\overline{a}$  Les serveurs bureautiques : ils stockent les données des utilisateurs qui s'y connectent. Chaque utilisateur ou groupe d'utilisateurs disposant d'un espace de stockage uniquement visible par ceux qui disposent des droits nécessaires. La mise en place du stockage centralisé permettra de remplacer tous les serveurs actuels par un cluster.
- $\triangle$  Les serveurs applicatifs : un dispositif externe d'équilibrage de charge choisit suivant les critères définis sur quel serveur il oriente chaque connexion. Lorsque les applications créent des fichiers, il faut que chaque serveur puisse accéder à tous les fichiers créés (même s'ils l'ont été par un autre serveur) et il faut également que la numérotation des fichiers soit globalement séquentielle (tous les serveurs se partagent la même numérotation).
- $\overline{A}$  Les serveurs de virtualisation : on dispose de 2 serveurs physiques qui se répartissent toutes les machines virtuelles. En cas de défaillance de l'un d'eux, le second doit pouvoir reprendre l'intégralité des machines virtuelles et donc avoir accès instantanément à l'espace disque des machines virtuelles déplacées.

La plupart des applications stockent leurs données permanentes dans des SGBD relationnels. 2 serveurs Oracle 9i sous Solaris 10 et 2 serveurs Oracle 11g sous Red Hat Linux 5 hébergent celles des applications critiques. La réplication n'est pas utilisée mais des bases « d'attente » (stand-by database) sont configurées sur un serveur différent pour pouvoir redémarrer en moins de 5 minutes avec des pertes de données minimes. Les autres applications stockent leurs données structurées dans des bases MySQL installées sur les serveurs qui le nécessitent.

Le Sénat peut travailler quelle que soit l'heure du jour ou de la nuit et quel que soit le jour de l'année. Si les horaires de bureau s'appliquent pour tous, lorsque le Sénat siège, une partie des personnels travaille jusqu'à la fin de la séance (qui peut intervenir au petit matin). Ces séances ont lieu en majorité du mardi au jeudi, mais peuvent se dérouler, plus exceptionnellement, n'importe quel jour. Une des particularités du Sénat est donc l'impossibilité de définir à l'avance de façon certaine les jours et horaires de travail lorsque le Sénat siège. Au cours de l'année, lorsque la session est suspendue (le Sénat ne siège pas) les horaires qui s'appliquent sont ceux de bureau : en général du lundi au vendredi, de 9h à 19h. En règle générale, la session « ordinaire » commence en octobre et se termine en juin de l'année suivante. Il y a régulièrement des « sessions extraordinaires » qui permettent de terminer l'examen des textes de la session ordinaire ou d'examiner certains textes en urgence. Elles se déroulent en général les 2 ou 3 premières semaines de juillet, plus rarement au cours du mois de septembre. Au cours de la session « ordinaire » on compte en général 3 périodes de pause : 2 semaines à l'occasion des fêtes de fin d'année, 1 semaine correspondant aux vacances de février et 2 semaines pour celles de printemps. Ce calendrier est régulièrement bouleversé pour tenir compte des périodes électorales (locales ou nationales).

#### **PROBLÉMATIQUE :**

**Suite à la mise en place d'une solution de stockage centralisé pour les serveurs, on vous demande de mettre à niveau la solution de sauvegarde actuelle pour tenir compte de la nouvelle architecture technique, offrir plus de souplesse pour les restaurations et diminuer autant que possible les pertes d'informations possibles. Enfin, on vous demande d'étudier conjointement la possibilité de sauvegarder une partie des données des postes de travail des personnels.** 

- 1. Expliquez les conséquences de la mise en place du stockage centralisé sur la solution de sauvegarde actuellement en place.
- 2. Proposez une nouvelle architecture de sauvegarde ou expliquez pourquoi vous préférez conserver l'actuelle.
- 3. Détaillez les contraintes spécifiques posées par la sauvegarde des postes de travail.

# **SUJET n° 2 : La gestion des correctifs**

Utilité, contraintes, méthodes et outils pour les postes de travail et les serveurs.

#### **ATTENTION**

La durée de votre exposé étant brève, concentrez-vous sur les points essentiels du sujet qu'on vous demande d'aborder.

### **VOICI UNE BRÈVE DESCRIPTION DU CONTEXTE DU SÉNAT :**

La DSI du Sénat gère environ 1500 postes, répartis entre les diverses populations utilisatrices.

- <sup> $\triangle$ </sup> Environ 900 postes de travail fournis et administrés par la DSI pour les personnels du Sénat sous Windows XP, dont 15 % de portables.
- $\triangle$  Environ 600 postes personnels, uniquement maintenus par la DSI, pour les Sénateurs, leurs assistants, les groupes politiques et d'autres populations travaillant au Sénat, mais indépendants de l'administration (cette population est propriétaire de ses équipements mais bénéficie des services offerts par la DSI).

Les postes des personnels du Sénat sont renouvelés tous les 4 ans (¼ tous les ans). Chaque poste est équipé d'un système d'exploitation (actuellement Windows XP SP3), d'une suite bureautique (Microsoft Office 2003) et d'un antivirus dont la base de signatures est mise à jour via un serveur local. Les utilisateurs ne sont en majorité pas administrateurs de leurs postes.

La DSI maintient un parc d'une petite centaine de serveurs :

- $\triangle$  2 serveurs de virtualisation VMware ESX 3.5 se répartissent un peu plus d'une vingtaine de serveurs en production, pour les ¾ d'entre eux sous Windows, le reste étant sous Linux ;
- $\triangle$  20 serveurs mono ou biprocesseurs sous Solaris 8 et 10 ;
- $\triangle$  30 serveurs mono ou biprocesseurs sous Red Hat Enterprise Linux ;
- <sup> $\land$ </sup> 8 serveurs bureautiques sous Novell Netware 6 ou Novell Open Enterprise Server 2 (successeur de Novell Netware sur une base Suse Enterprise Linux 10) ;
- <sup> $\AA$ </sup> 10 serveurs d'entrée de gamme sous Windows server (2000, 2003 et 2008)
- $\triangle$  10 « appliances » prennent en charge certaines des fonctions de sécurité (firewalls, équilibrage de charge, filtrage, etc.).

Les serveurs sous Windows et Netware disposent d'un antivirus, différent de celui des postes, mis à jour de façon centralisée sur un serveur local.

Chaque serveur dispose de son propre espace de stockage en local (DAS).

Un système de sauvegarde centralisé permet d'assurer la sauvegarde de tous les serveurs. Il consiste en un serveur du réseau interne, relié conjointement à une baie de disques et un robot, d'une capacité d'une trentaine de cartouches de type LTO, équipé de 2 lecteurs. La sauvegarde est effectuée sur les disques puis copiée sur des cartouches qui sont ensuite externalisées. La capacité de stockage totale (de l'ensemble des serveurs à sauvegarder) est de 26 To, mais la sauvegarde complète, réalisée le week-end, ne fait que 5 To (sans déduplication). La sauvegarde incrémentale quotidienne est de 300 Go. Les sauvegardes ont lieu la nuit, mais ne doivent pas perturber les séances lorsqu'elles se déroulent (pas d'arrêt des applications, pas de saturation du réseau).

Les différents locaux du Sénat sont pré-câblés en technologie RJ45 supportant au minimum un débit de 100 Mb/s. Les connexions réseau aboutissent dans une trentaine de locaux techniques. Ceux-ci sont reliés entre eux par des fibres optiques supportant au minimum un débit de 1 Gb/s. Cette organisation permet de considérer que l'on ne gère qu'un seul réseau local. Les postes de travail sont raccordés à différents VLAN correspondant à chaque population d'utilisateurs. Les serveurs sont sur le même VLAN que celui des personnels, sauf pour ceux qui doivent être accessibles depuis l'internet, situés dans des DMZ particulières.

L'architecture d'accès à l'Internet est celle qui était décrite dans l'épreuve de conception. En dehors des sites web, les seules applications qui sont accessibles de l'extérieur sont la messagerie et l'agenda partagé.

Parmi tous les types d'applications, on retrouve plusieurs typologies différentes, parmi lesquelles

:

- <sup> $\triangle$ </sup> Les serveurs bureautiques : ils stockent les données des utilisateurs qui s'y connectent. Chaque utilisateur ou groupe d'utilisateurs disposant d'un espace de stockage uniquement visible par ceux qui disposent des droits nécessaires. La mise en place du stockage centralisé permettra de remplacer tous les serveurs actuels par un cluster.
- $\triangle$  Les serveurs applicatifs : un dispositif externe d'équilibrage de charge choisit suivant les critères définis sur quel serveur il oriente chaque connexion. Lorsque les applications créent des fichiers, il faut que chaque serveur puisse accéder à tous les fichiers créés (même s'ils l'ont été par un autre serveur) et il faut également que la numérotation des fichiers soit globalement séquentielle (tous les serveurs se partagent la même numérotation).
- $\triangle$  Les serveurs de virtualisation : on dispose de 2 serveurs physiques qui se répartissent toutes les machines virtuelles. En cas de défaillance de l'un d'eux, le second doit pouvoir reprendre l'intégralité des machines virtuelles et donc avoir accès instantanément à l'espace disque des machines virtuelles déplacées.

La plupart des applications stockent leurs données permanentes dans des SGBD relationnels. 2 serveurs Oracle 9i sous Solaris 10 et 2 serveurs Oracle 11g sous Red Hat Linux 5 hébergent celles des applications critiques. La réplication n'est pas utilisée mais des bases « d'attente » (stand-by database) sont configurées sur un serveur différent pour pouvoir redémarrer en moins de 5 minutes avec des pertes de données minimes. Les autres applications stockent leurs données structurées dans des bases MySQL installées sur les serveurs qui le nécessitent.

Le Sénat peut travailler quelle que soit l'heure du jour ou de la nuit et quel que soit le jour de l'année. Si les horaires de bureau s'appliquent pour tous, lorsque le Sénat siège, une partie des personnels travaille jusqu'à la fin de la séance (qui peut intervenir au petit matin). Ces séances ont lieu en majorité du mardi au jeudi, mais peuvent se dérouler, plus exceptionnellement, n'importe quel jour. Une des particularités du Sénat est donc l'impossibilité de définir à l'avance de façon certaine les jours et horaires de travail lorsque le Sénat siège. Au cours de l'année, lorsque la session est suspendue (le Sénat ne siège pas) les horaires qui s'appliquent sont ceux de bureau : en général du lundi au vendredi, de 9h à 19h. En règle générale, la session « ordinaire » commence en octobre et se termine en juin de l'année suivante. Il y a régulièrement des « sessions extraordinaires » qui permettent de terminer l'examen des textes de la session ordinaire ou d'examiner certains textes en urgence. Elles se déroulent en général les 2 ou 3 premières semaines de juillet, plus rarement au cours du mois de septembre. Au cours de la session « ordinaire » on compte en général 3 périodes de pause : 2 semaines à l'occasion des fêtes de fin d'année, 1 semaine correspondant aux vacances de février et 2 semaines pour celles de printemps. Ce calendrier est régulièrement bouleversé pour tenir compte des périodes électorales (locales ou nationales).

#### **PROBLÉMATIQUE :**

**À l'heure actuelle les postes de travail et les serveurs ne sont à jour que lors de leur installation (sauf pour les signatures de l'antivirus). On vous demande de mettre en place un suivi des correctifs et leur application en minimisant les impacts visibles pour les utilisateurs et la disponibilité des applications.** 

- 1. Décrivez en quoi la solution actuelle est insatisfaisante.
- 2. Définissez une méthode générique pour améliorer la situation.
- 3. Explicitez les contraintes spécifiques aux différents cas à traiter et les solutions que vous proposez.